# **UNIVERSIDAD NACIONAL DE INGENIERÍA**

# **FACULTAD DE INGENIERÍA GEOLÓGICA MINERA Y METALÚRGICA**

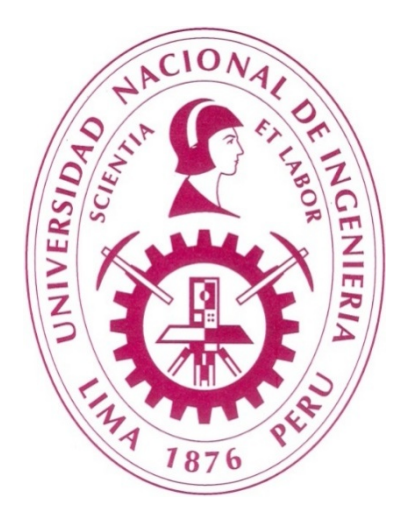

# **"MEJORAMIENTO DEL CALCULO DE CONSUMO DE COMBUSTIBLE EN**

# **ACARREO EN LAS OPERACIÓNES MINA DE SOCIEDAD MINERA CERRO**

# **VERDE S.A.A"**

# **INFORME DE SUFICIENCIA**

# **PARA OPTAR EL TITULO PROFESIONAL DE:**

# **INGENIERO DE MINAS**

## **ELABORADO POR:**

# **WILMER LUCANO CHUAN**

## **ASESOR:**

## **ING. AUGUSTO TEVES ROJAS**

## **LIMA – PERÚ**

**2014**

#### **AGRADECIMIENTO**

A los profesores de la Universidad Nacional de Ingeniería y mis colegas de la escuela

(UNI) que me brindaron su valioso apoyo en mi formación profesional.

#### **DEDICATORIA**

A Dios y mis padres por permitirme hacerlo

A Karen mi esposa por motivarme y

Tenerme paciencia.

#### **RESUMEN**

Sociedad Minera Cerro Verde S.A.A. (SMCV), una empresa del grupo económico Freeport-McMoRan Copper and Gold, Inc. (Freeport), opera una mina de cobre y concesión de beneficio en la Unidad de Producción (U.P.) Cerro Verde

Las reservas probadas y probables de mineral de sulfuros de Cerro Verde actualmente ascienden a 3,4 mil millones de toneladas de mineral para molienda, 144 millones de toneladas para chancado y lixiviación y 89 millones de toneladas de Run of Mine (ROM). A partir de los resultados de este estudio, SMCV propone incrementar la capacidad de concentración existente en el proyecto desde una tasa nominal de 120 000 toneladas diarias a 360 000 toneladas diarias, utilizando el mismo proceso que es empleado en la actual concentradora.

En el informe se describe el mejoramiento de la formula calculada inicialmente por análisis de regresión lineal, para predecir el consumo de combustible en la flota de camiones de acarreo y mejorar los planes de minado, tanto mensuales y anuales. Para poder mejorar el caculo del consumo de combustible, se ha dividido los gastos en 3:

Gasto 1 = Debido a las distancias recorridas, tanto para las distancias de subida, bajada y en horizontal.Gasto 2 = Gasto 2 (G2): Debido a las paradas con el motor prendido, estos pueden ser por ejemplo mientras el camión espera a ser cargado por la Pala o cuando realizan el cambio de guardia en caliente.

Gasto 3 (G3): Debido a Mantenimiento, ya que también se prende el motor para los trabajos de mantenimiento.

Para cada uno de los gastos se ha asignado una constante según los datos proporcionados por Área de Mantenimiento, los cuales están detallados en Capitulo IV.

 $Galones = [ \# de Ciclos \times [G1 + G2] ] + [G3]$ 

#### **ABSTRACT**

Cerro Verde Mining Company S.A. A. (SMCV), a group company economic Freeport-Mc MoRan Copper and Gold, Inc. (Freeport), operates a copper mine and granting of benefit in the Production Unit (U.P. ) Cerro Verde.

The proven and probable reserves ore in Cerro Verde sulfures currently amount to 3.4 billion tons of ore milling, 144 million tonnes for crushing and leaching and 89 million tons of run-of-mine (ROM). From the results of this study, SMCV proposes to increase the capacity of existing concentration in the project from a nominal rate of 120 000 tons per day to 360 000 tonnes per day, using the same process that is used in the current mill.

The report describes the optimization of the initially formula calculated by linear regression analysis to predict the fuel consumption in the fleet of haul trucks and improve the plans to mine, both monthly and yearly.

In order to optimize the calculation of fuel consumption, has been divided into 3: Spending 1 (G1) = due to the distances travelled, both for the distances between raising, lowering and horizontally.

Spending 2 (G2) = Due to the stops with the engine turned on, these can be for example while the truck waiting to be loaded by the shovel or when performing the changing of the guard in hot.

Spending 3 (G3) = Due to maintenance, as it also ignites the engine for maintenance work. For each of the costs has been assigned a constant according to data provided by Maintenance Area, which are detailed in Chapter IV.

 $Gallons = [ \# de \; Cycles \times [G1 + G2] ] + [G3]$ 

### **ÍNDICE**

## **INTRODUCCION**

# **CAPITULO I GENERALIDADES**

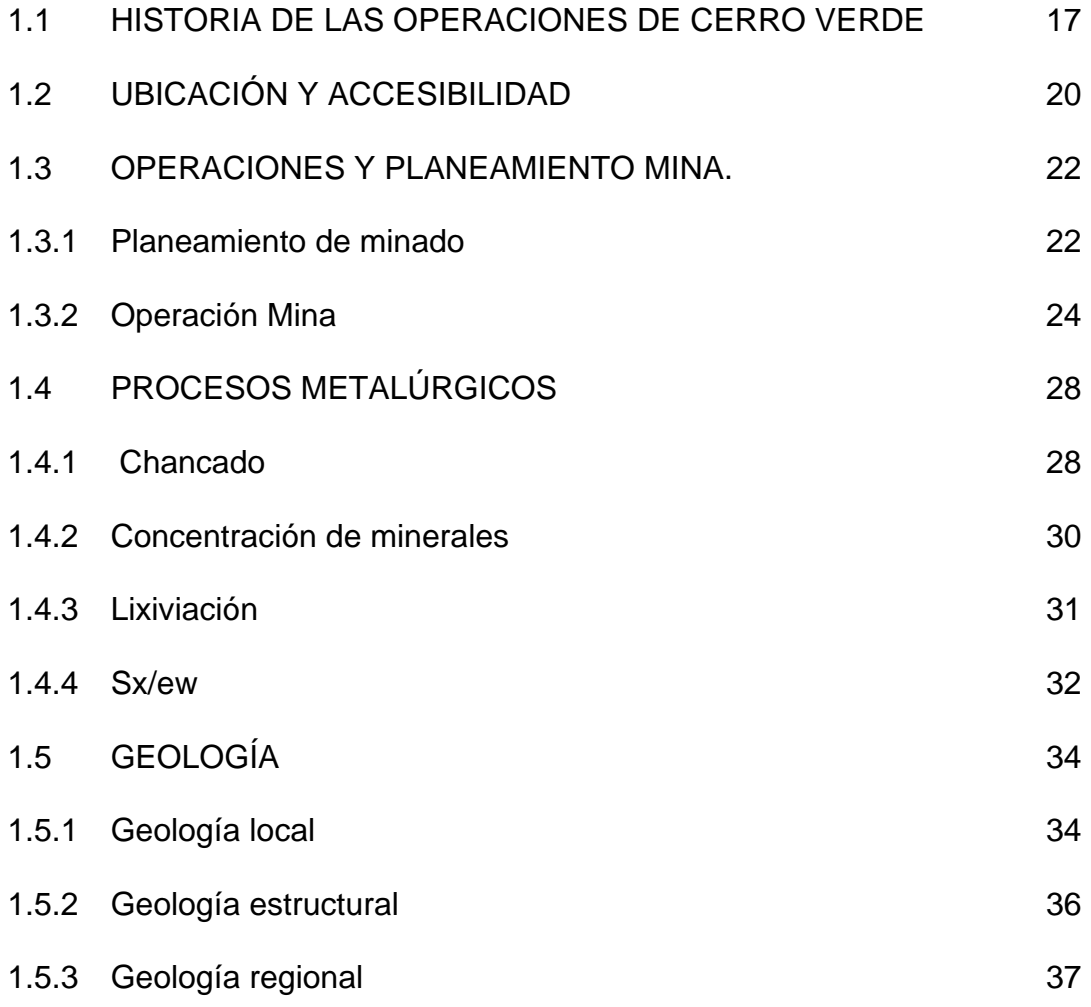

# **CAPITULO II FUNDAMENTO PROYECTO EXPANSION DE LA UNIDAD DE PRODUCCION CERRO VERDE**

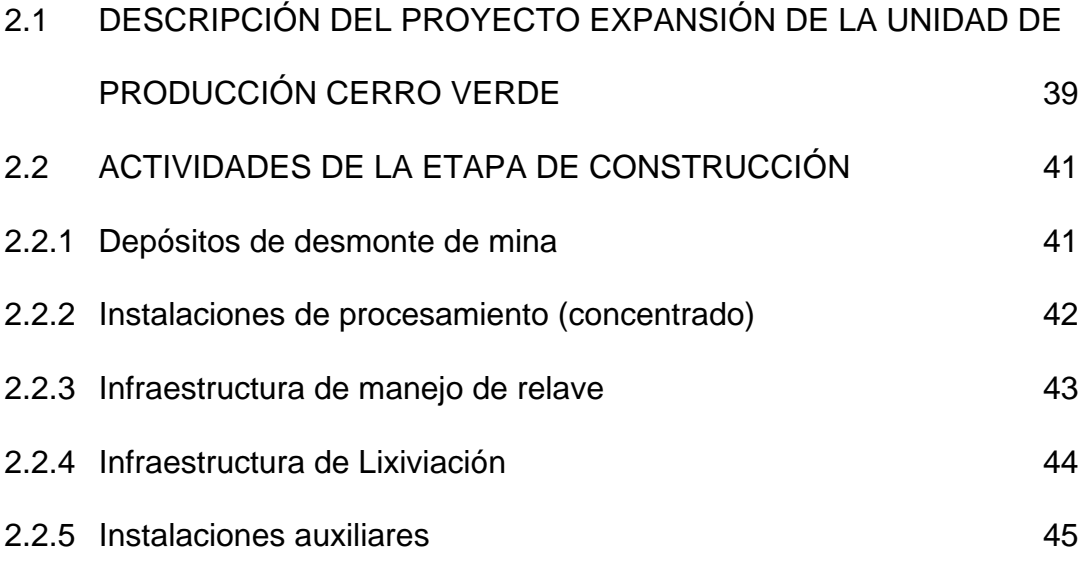

# **CAPITULO III PLAN DE MANEJO AMBIENTAL**

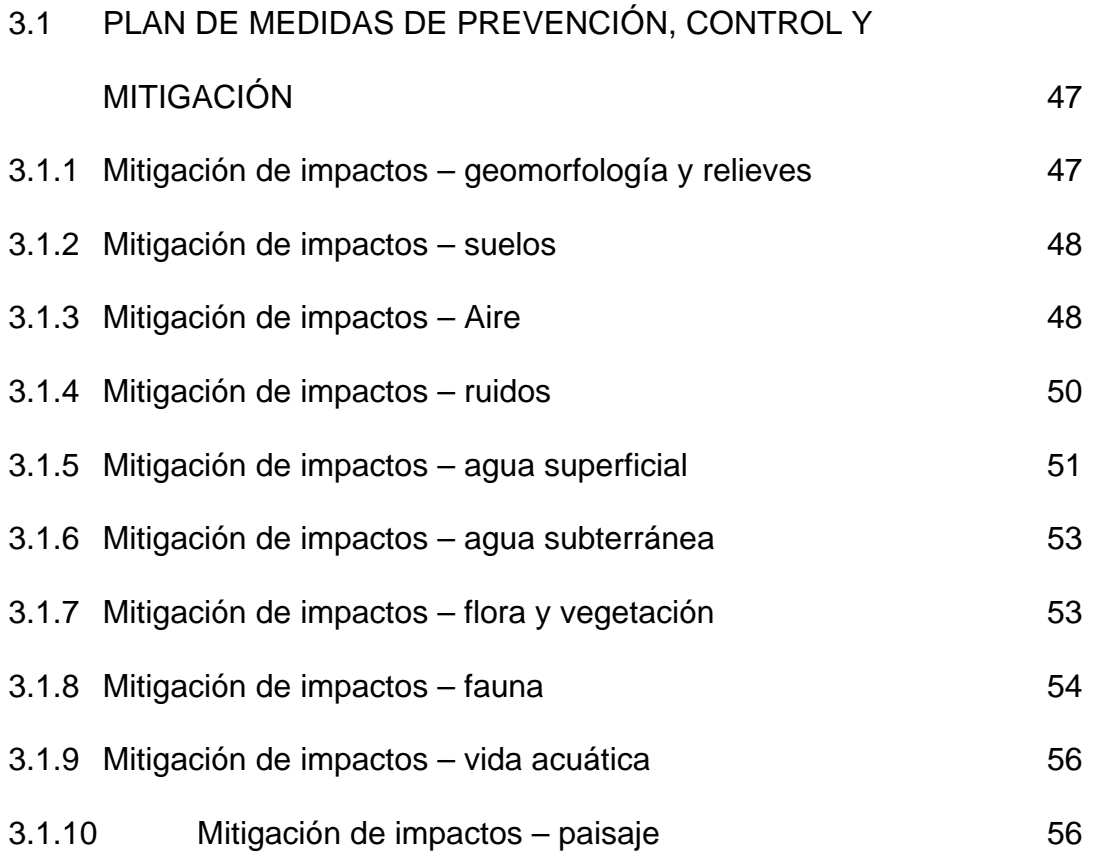

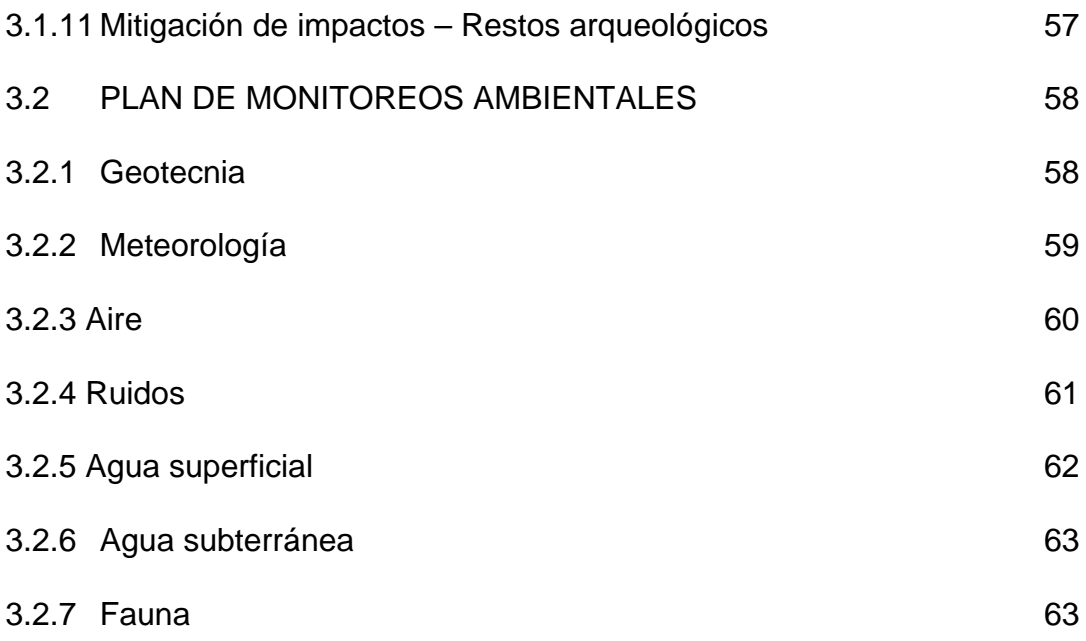

# **CAPITULO IV FUNDAMENTOS DEL PLAN DE MINADO A CORTO PLAZO Y CÁLCULO DE COMBUSTIBLE**

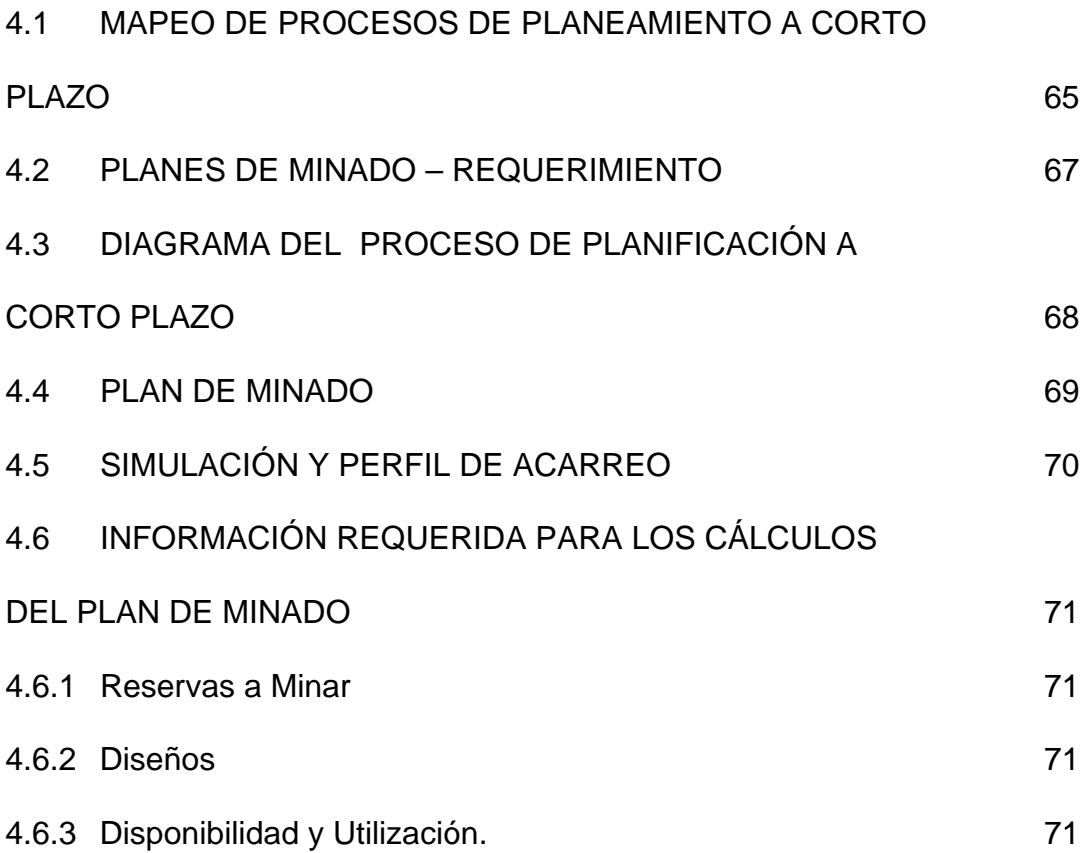

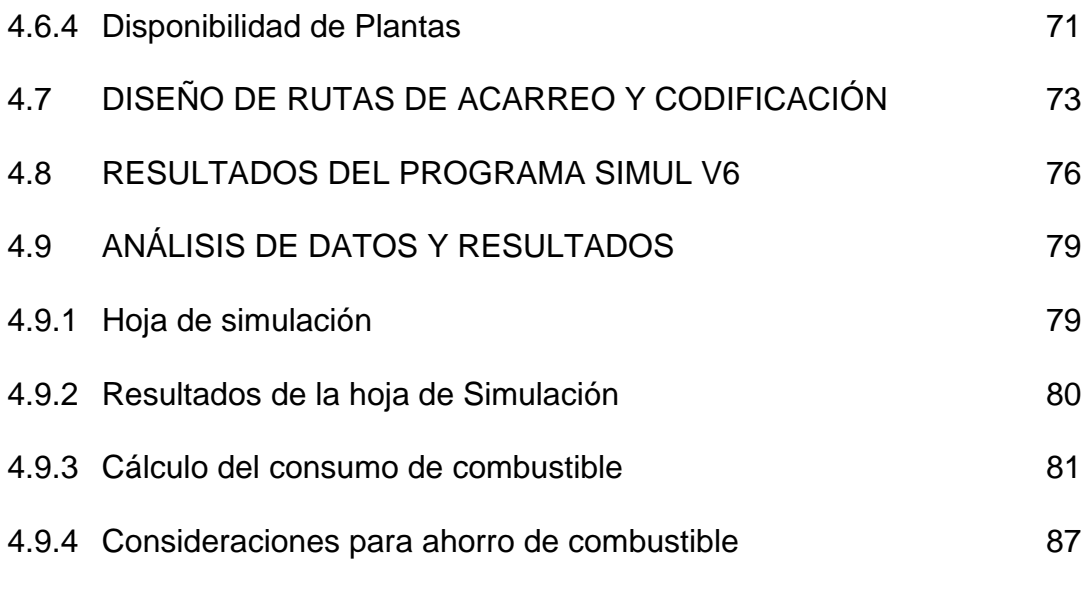

# **CONCLUSIONES**

## **RECOMENDACIONES**

## **INDICE DE FIGURAS**

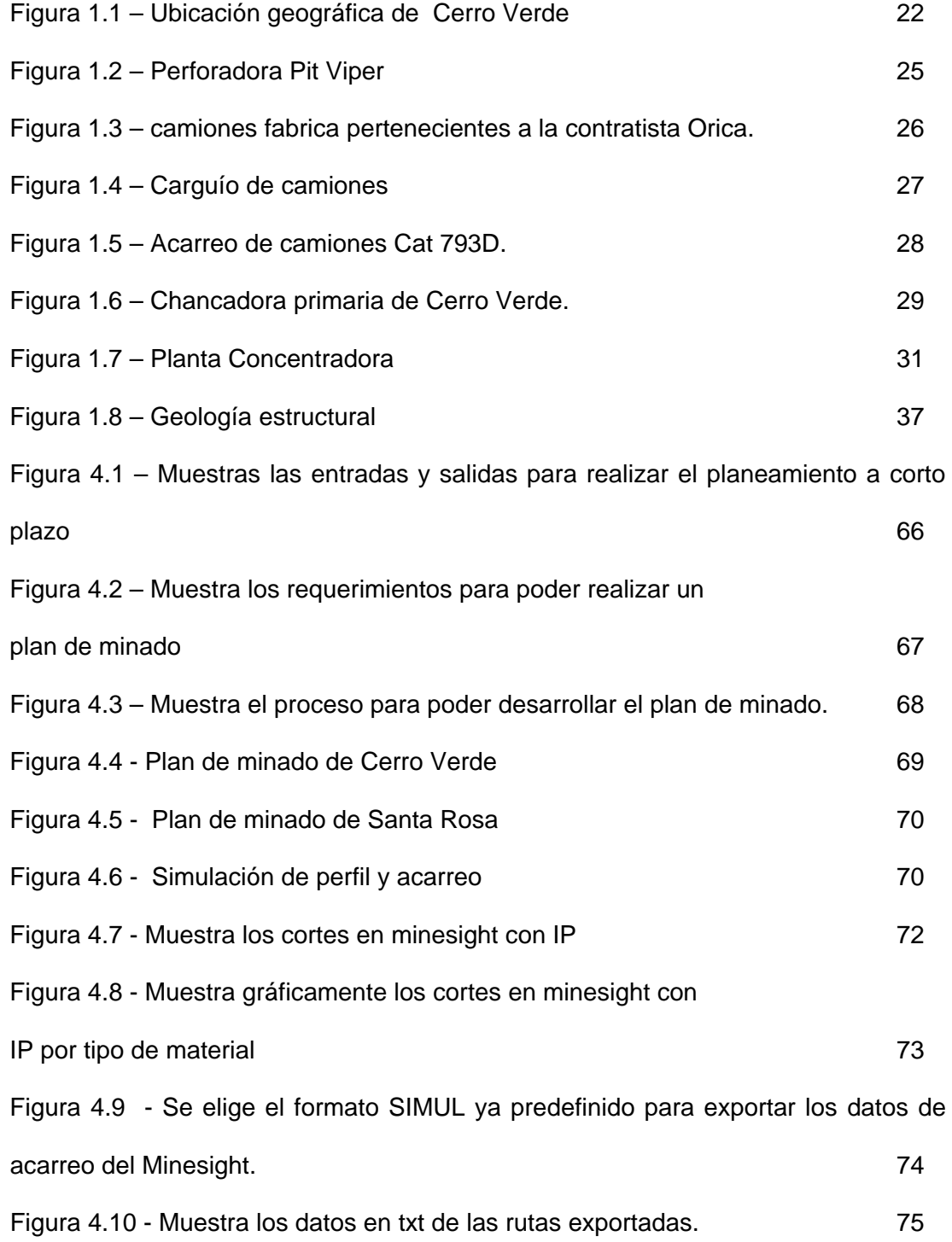

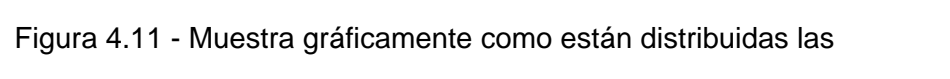

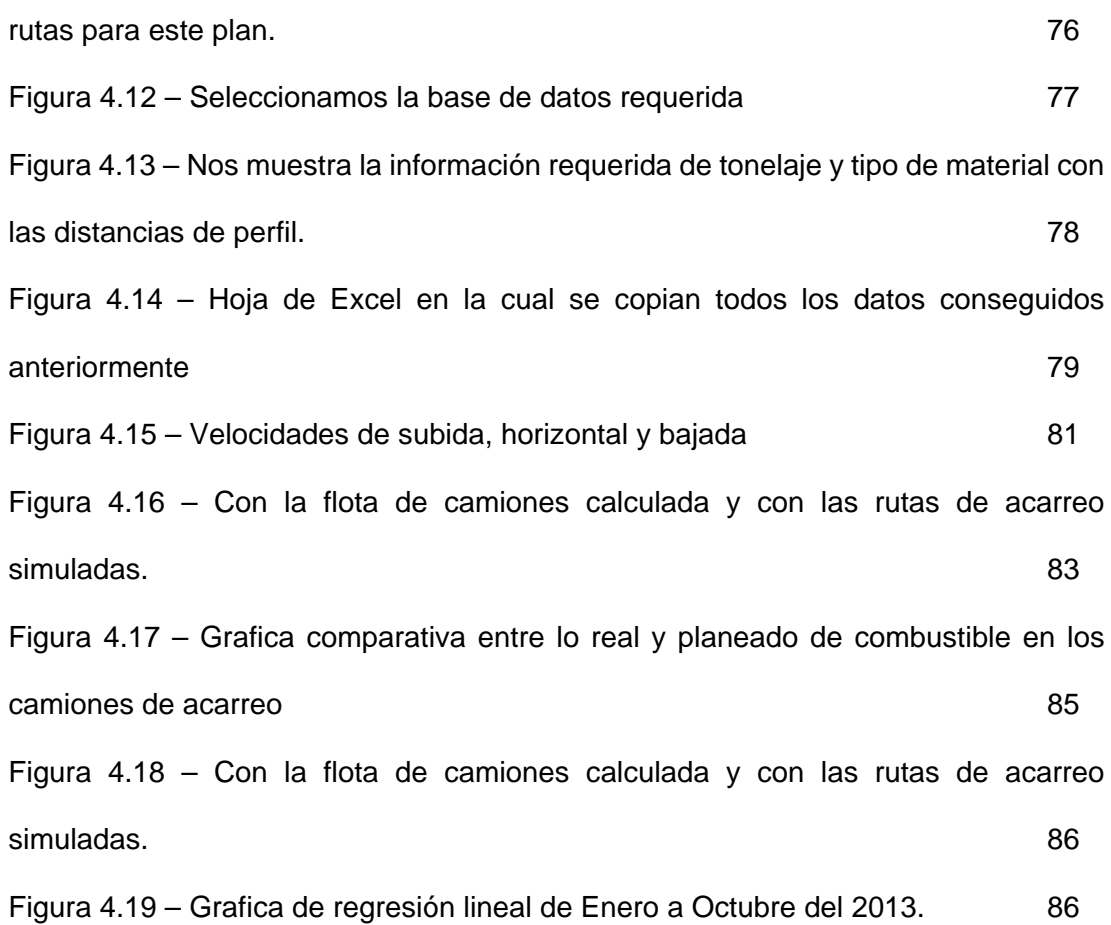

#### **INDICE DE TABLAS**

Tabla 1.1 Reservas y material mineralizado de los tajos Cerro Verde y Santa Rosa (agosto 2010) 24

Tabla 4.1 – A continuación se muestra la data de la flota de acarreo, así como la distancia equivalente calculados en la hoja de anterior. 60

Tabla 4.2 – Tabla comparativa entre lo planeado y lo real consumido de combustible en los camiones de acarreo de Enero a Diciembre del 2012. 84

Tabla 4.3 – Tabla comparativa entre lo planeado y lo real consumido de combustible en los camiones de acarreo de Enero a Octubre del 2013 65

#### **INTRODUCCIÓN**

El consumo de combustible planeado al 2012 variaba en 11% con respecto a lo planeado, por lo cual se empezó a recopilar información con apoyo del Área de Mantenimiento, teniendo en cuenta los datos recopilados en campo.

El presente informe tiene por objetivo mejorar el cálculo del consumo de combustible de los equipos de acarreo, con la finalidad de disponer mejor los recursos dados en el Plan de minado mensual y anual.

Así mismo en el tema de la expansión, SMCV propone incrementar la capacidad de concentración existente en el proyecto desde una tasa nominal de 120 000 toneladas diarias a 360 000 toneladas diarias, utilizando el mismo proceso que es empleado en la actual concentradora.

Las instalaciones necesarias para la expansión de la U.P. Cerro Verde consistirán en la implementación de una nueva concentradora, la habilitación y operación de dos nuevos depósitos de desmonte de mina (DDM), el recrecimiento de un DDM existente y de un DDM proyectado, un nuevo depósito de relaves, la plataforma de lixiviación (PAD 1) Fase III, infraestructura y equipamiento de la concentradora actual, e instalaciones auxiliares asociadas al desarrollo de la Expansión.

Presentando para ello planes de mitigación de impacto, tanto a la flora, fauna, suelos, agua superficial, agua subterránea, ruidos, etc.

Así mismo se detalla los procesos a seguir para realizar el plan de minado a corto plazo utilizando:

- 1. MineSight Interactive Planner (MSIP)
- 2. MineSight Haulage (MSHaulage)
- 3. MineSight Schedule Optimizer (MSSO)
- 4. MineSight Interactive Planner Material Manager (MSIP-MM).

Las cuales son herramientas del Software Minesight utilizado en Sociedad Minera Cerro Verde, poniendo énfasis en el cálculo de consumo de combustible de los equipos de acarreo, con la finalidad de disponer mejor los recursos dados en el Plan de minado anual.

Ahorro del consumo de combustible a partir de un manejo adecuado del equipo de acarreo así como el mantenimiento mecánico.

# **CAPITULO I**

#### **GENERALIDADES**

#### **1.1 HISTORIA DE LAS OPERACIONES DE CERRO VERDE**

SMCV se encuentra ubicada a 30 km de la ciudad de Arequipa, a una altitud de 2700 m en los distritos de Uchumayo, Tiabaya y Yarabamba, en la provincia de Arequipa.

En la actualidad SMCV explota sus reservas a través de minado a tajo abierto, las cuales vienen siendo procesadas mediante el sistema de lixiviación y concentración de minerales. La Planta de Beneficio Cerro Verde tiene una capacidad instalada promedio de 147,000 toneladas métricas diarias (tm/d) para procesar 108 000 tm/d de concentrados y 39 000 tm/d de mineral para el proceso de lixiviación. El 22 de marzo de 2010, a través del Expediente N° 1974915, SMCV solicitó a la Dirección General de Minería del Ministerio de Energía y Minas (MINEM), el incremento de la capacidad instalada de la concentradora para procesar, en promedio, 120 000 tm/d gracias a mejoras

tecnológicas y la optimización del proceso se encuentra actualmente tramitando un permiso para el incremento de la capacidad autorizada de lixiviación hasta 48 000 tm/d, los cuales incrementan la capacidad instalada a de la Planta de Beneficio a 168 000 tm/d.

De acuerdo con recientes investigaciones, las reservas probadas y probables de mineral de sulfures de Cerro Verde actualmente ascienden a 3,4 mil millones de toneladas de mineral para molienda, 144 millones de toneladas para chancado y lixiviación y 89 millones de toneladas de Run of Mine (ROM). Por esta razón, en el año 2010 se inició un estudio de factibilidad para evaluar el potencial de expansión para procesar estas reservas, a través de la instalación de una segunda concentradora, la continuación del desarrollo de los tajos Cerro Verde y Santa Rosa, la continuación del sistema de lixiviación y electrodeposición; y la implementación de instalaciones asociadas a la expansión. A partir de los resultados de este estudio, SMCV propone incrementar la capacidad de concentración existente en el proyecto desde una tasa nominal de 120 000 toneladas diarias a 360 000 toneladas diarias, utilizando el mismo proceso que es empleado en la actual concentradora.

Las instalaciones necesarias para la expansión de la U.P. Cerro Verde consistirán en la implementación de una nueva concentradora, la habilitación y operación de dos nuevos depósitos de desmonte de mina (DDM), el recrecimiento de un DDM existente y de un DDM proyectado,

un nuevo depósito de relaves, la plataforma de lixiviación (PAD 1) Fase III, infraestructura y equipamiento de la concentradora actual, e instalaciones auxiliares asociadas al desarrollo de la Expansión.

En cuanto al procesamiento del mineral, este involucra un circuito de reducción de tamaño del mineral mediante chancado primario, secundario y terciario (HPGR), molienda fina a través de un sistema de molino de bolas, un proceso de flotación rougher scavenger y cleaner para producir concentrado de cobre y molibdeno. Se requerirá un procedimiento de flotación diferencial del concentrado de cobremolibdeno para obtener concentrados de cobre y molibdeno por separado. Ambos productos obtendrán la humedad necesaria a través de procesos de secado y filtración.

Por otro lado, los relaves generados producto del proceso de flotación serán tratados en los tanques espesadores para recuperar agua para el proceso y posteriormente ser depositados en un lugar especialmente acondicionado para tal fin, en la parte alta de la quebrada Linga, al sur de las instalaciones actuales de la U.P. Cerro Verde. El plan de minado requerido para incrementar la capacidad de la concentradora involucrará cambios en el minado y en la disposición de desmontes que serán mencionados más adelante en el presente documento.

Asimismo, la propuesta de Expansión de la U.P. Cerro Verde comprende el incremento de la capacidad de concentración descrito e implica la adición de una nueva plataforma de lixiviación de material ROM para alojar reservas adicionales de mineral ROM.

La infraestructura principal de la Expansión de la U.P. Cerro Verde ha sido diseñada para optimizar el uso del agua a partir de la recirculación o reaprovechamiento que permita minimizar las necesidades adicionales de agua fresca.

El volumen total de agua que se necesita para el funcionamiento de las operaciones actuales y el desarrollo de la Expansión es de aproximadamente 21601/s.

#### **1.2 UBICACIÓN Y ACCESIBILIDAD**

El área de estudio ambiental se encuentra ubicada en las quebradas Huayrondo, Enlozada, Tinajones, Cerro Verde, San José, Cañón Roto y Linga. Todas las quebradas evaluadas son quebradas secas que nacen (a excepción de Cañón Roto) en las cercanías de la U.P. Cerro Verde.

El área evaluada se ubica en el flanco occidental de la Cordillera de los Andes, en el segmento sur del Batolito Costero, aproximadamente a 30 km, siguiendo la carretera, al suroeste del centro de la ciudad de Arequipa. Geográficamente, el área del proyecto se encuentra limitada:

- Por el norte con el río Chili
- Por el sur con la red de drenaje de la parte media de la quebrada Linga
- Por el este con la red de drenaje de las quebradas Siete Vueltas y Querendosa
- Por el oeste con la estación de transferencia La Joya

El área de estudio es accesible mediante vías asfaltadas. Desde la ciudad de Arequipa se puede llegar a la zona a través de la Carretera Departamental AR113 hasta la misma U.P Cerro Verde. La otra forma de acceder hacia la zona desde la carretera Panamericana es mediante la Variante de Uchumayo (km 48 La Repartición) y desde allí hacia la Carretera Departamental AR113 por la vía privada de Cerro Verde.

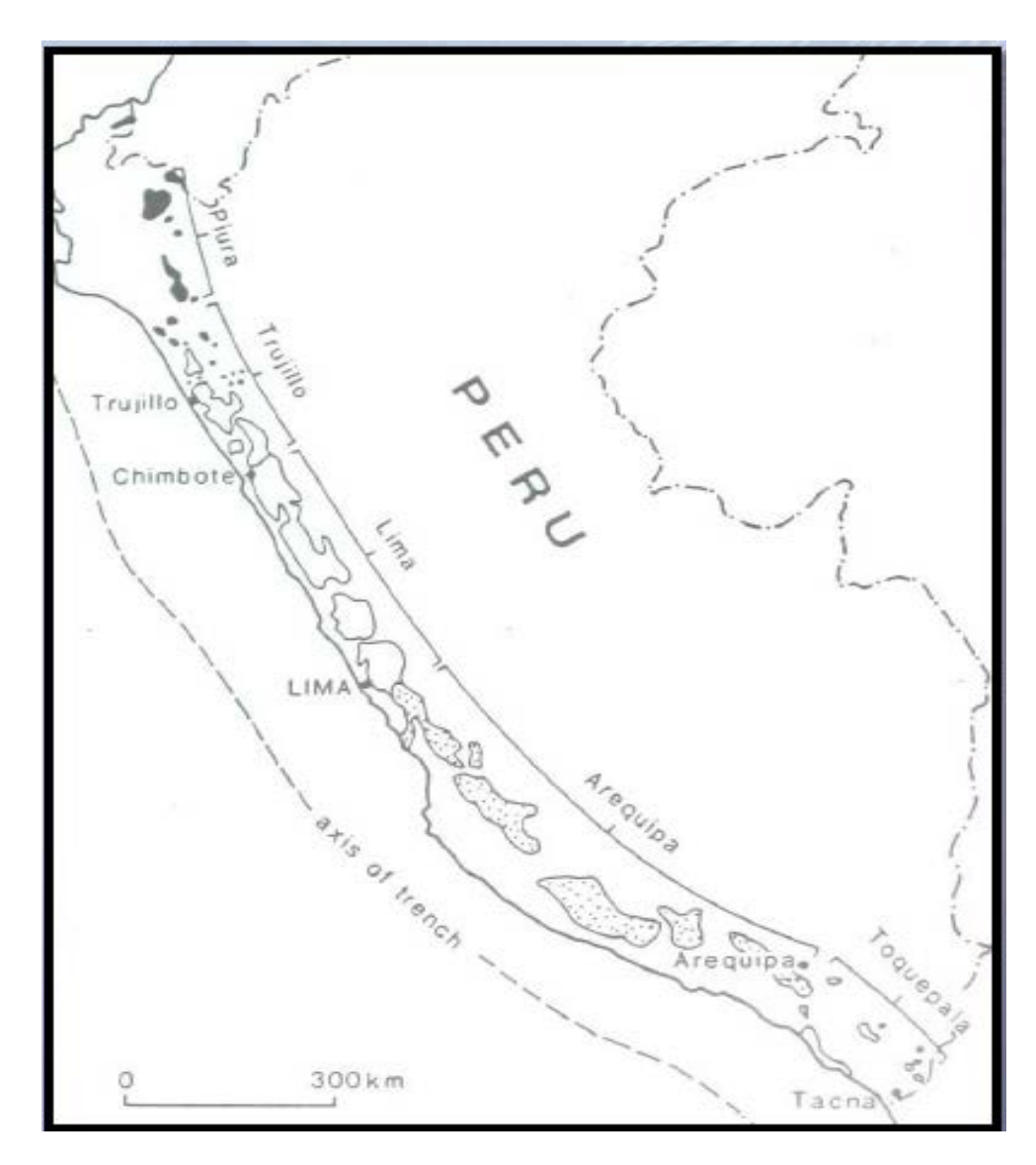

Figura 1.1 – Ubicación geográfica de Cerro Verde

### **1.3 OPERACIONES Y PLANEAMIENTO MINA.**

#### **1.3.1 Planeamiento de minado**

El plan de minado se ha desarrollado con el objetivo de proporcionar mineral a las dos concentradoras. En el año 2015 se iniciarán las operaciones en la nueva concentradora con una rampa de procesamiento que promediará alrededor de 120 000 t/d en dicho año, produciendo la mina 87,6 Mt/año para ambas concentradoras. Posteriormente, en el año 2016 la nueva concentradora incrementará su ritmo de procesamiento a 240 000 t/d, con lo que el procesamiento en ambas concentradoras será de 131,4 Mt/año. A partir del año 2016 ambas concentradoras procesarán a un ritmo de 360 000 tm/d. El plan de minado se presenta en la Tabla 5.6 y el cronograma de producción anual de mineral se presenta en la Tabla 5.7

Call & Nicholas (CNI) llevó a cabo los estudios geotécnicos, geomecánicos, diseño de taludes y estabilidad de taludes para los tajos Cerro Verde y Santa Rosa; y preparó un informe geotécnico con recomendaciones para el diseño minero usando el LOM del año 2007.

Al final de las operaciones de la Expansión de la U.P. Cerro Verde, los tajos Cerro Verde y Santa Rosa se encontrarán unidos, por lo que el estudio de estabilidad considera un único tajo CerRo Verde/Santa Rosa. Los taludes del tajo fueron divididos en 14 sectores de diseño vertical y éstos a su vez fueron subdivididos en una porción superior y una porción inferior. Para cada sector geotécnico se determinó un ángulo de talud inter-rampa basado en sus características geomecánicas de cada sector. Estas recomendaciones de ángulo interrampa se basan en una configuración geométrica del talud a doble banco.

Las reservas estimadas de los tajos Cerro Verde y Santa Rosa, de acuerdo con el último modelo bloque de los tajos:

|              | <b>Mineral molido</b>            |                |                              | <b>Mineral chancado</b>          |               |                          |
|--------------|----------------------------------|----------------|------------------------------|----------------------------------|---------------|--------------------------|
|              |                                  |                |                              | lixiviado                        |               |                          |
| Categoría    | <b>Cutoff</b><br>(% total<br>Cu) | ktm<br>(seco)  | $\frac{0}{0}$<br>total<br>Cu | <b>Cutoff</b><br>(% total<br>Cu) | ktm<br>(seco) | $\frac{0}{0}$<br>totalCu |
| Probadas     | 0,21                             | 903 951        | 0,42                         | 0,20                             | 88586         | 0,48                     |
| Probables    | 0,21                             | 2 4 2 4<br>367 | 0,39                         | 0,20                             | 55738         | 0,42                     |
| Mineralizado | 0,20                             | 842 680        | 0,39                         | 0,14                             | 8363          | 0,38                     |

Tabla 1.1 Reservas y material mineralizado de los tajos Cerro Verde y Santa Rosa (agosto 2010)

#### **1.3.2 Operación Mina**

De la misma manera que para el Proyecto de Sulfuros Primarios, la presente Expansión de las operaciones de la U.P. Cerro Verde contempla continuar con el método de minado a tajo abierto y se seguirá una secuencia de fases o expansiones sucesivas de desarrollo del tajo.

Estas fases fueron establecidas con la finalidad de facilitar el desarrollo del plan de minado a nivel general y se basan en expansiones del tajo que incorporan espacios apropiados para la maniobrabilidad de la maquinaria pesada, geometrías de trabajo y caminos de acceso con las características necesarias para cada fase. El minado del tajo se realizará mediante la implementación de dos o más fases en forma simultánea, a fin de asegurar la entrega a tiempo de mineral a las chancadoras primarias y al resto proceso de beneficio.

1.3.2.1 Perforación

Para ello se utilizan perforadoras con 35 000 kg de presión vertical utilizando brocas tricónicas de 28 cm de diámetro, con capacidad de perforar taladros de más de 15 m de profundidad. La perforación de los taladros de voladura se efectúa de acuerdo con las necesidades de extracción del mineral y desbroce, dentro de un programa de planeamiento establecido. La disposición de los taladros se efectúa de acuerdo con una malla que varía de 6 a 10 m, según los diferentes tipos de roca.

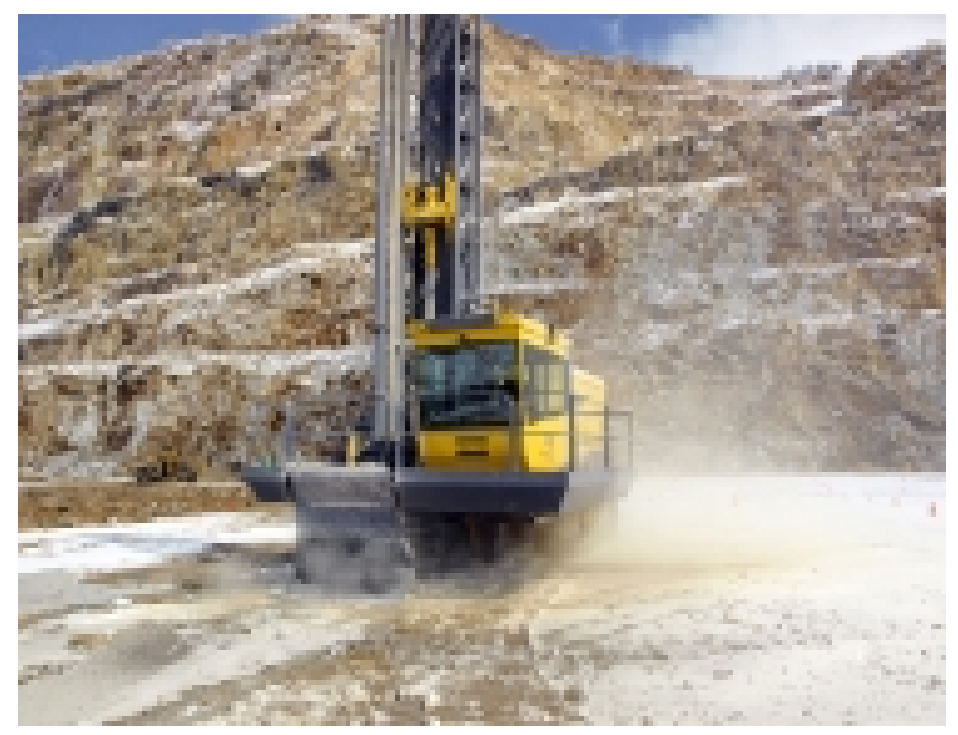

Figura 1.2 – Perforadora Pit Viper

1.3.2.2 Voladura

El proceso de voladura se emplea para fragmentar la roca y permitir su excavación. Los taladros perforados para voladura son cargados con ANFO, la cual es una mezcla de nitrato de amonio (94%) y petróleo (6%) en cantidades estequiométricas definidas. La mezcla se realiza en un camión fábrica dotado de controles electrónicos para regular dicha mezcla. Posterior a la preparación, se obtiene una muestra para ser llevada al laboratorio químico y verificar los porcentajes. La mezcla de los dos compuestos se realiza justo en el momento previo a que ésta cae al taladro perforado, por lo tanto el explosivo en la práctica recién se forma dentro del taladro.

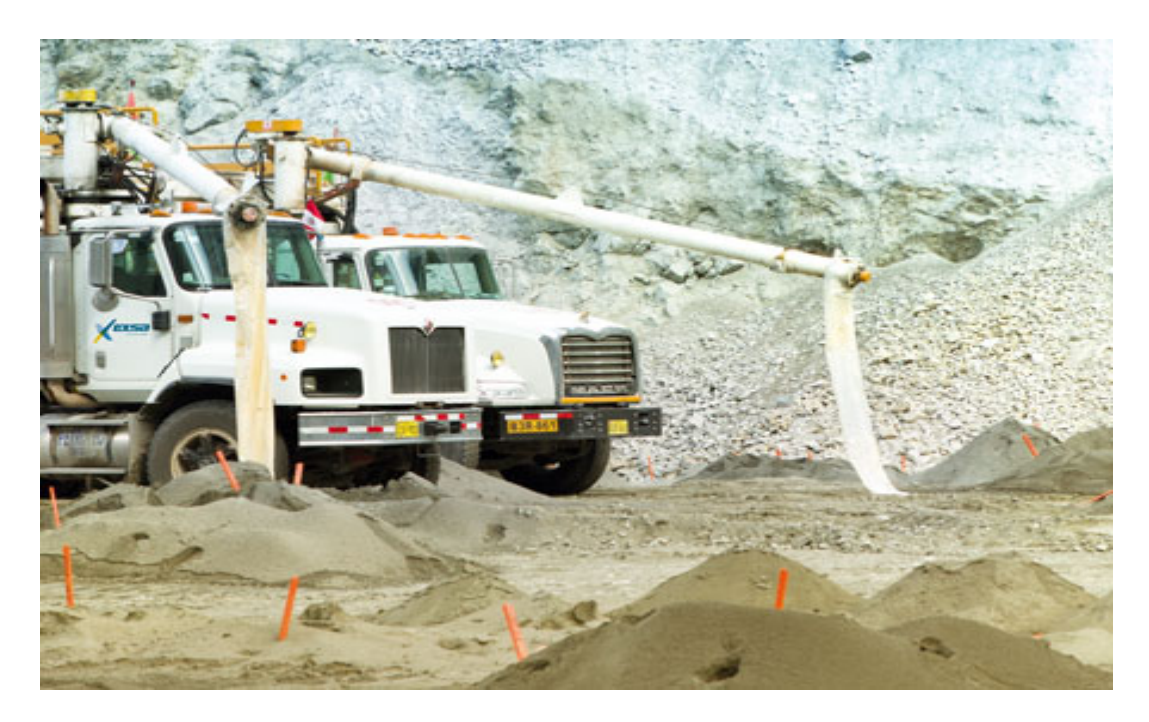

Figura 1.3 – camiones fabrica pertenecientes a la contratista Orica.

#### 1.3.2.3 Carguío

La roca fragmentada es cargada mediante palas eléctricas de 22 y 44 yardas cúbicas en camiones de gran capacidad. Las palas cuentan con el sistema Dispatch de Alta Precisión, el que permite llevar continuamente el control de la ubicación de la máquina y su posición en relación con los cuerpos de mineral y desbroce.

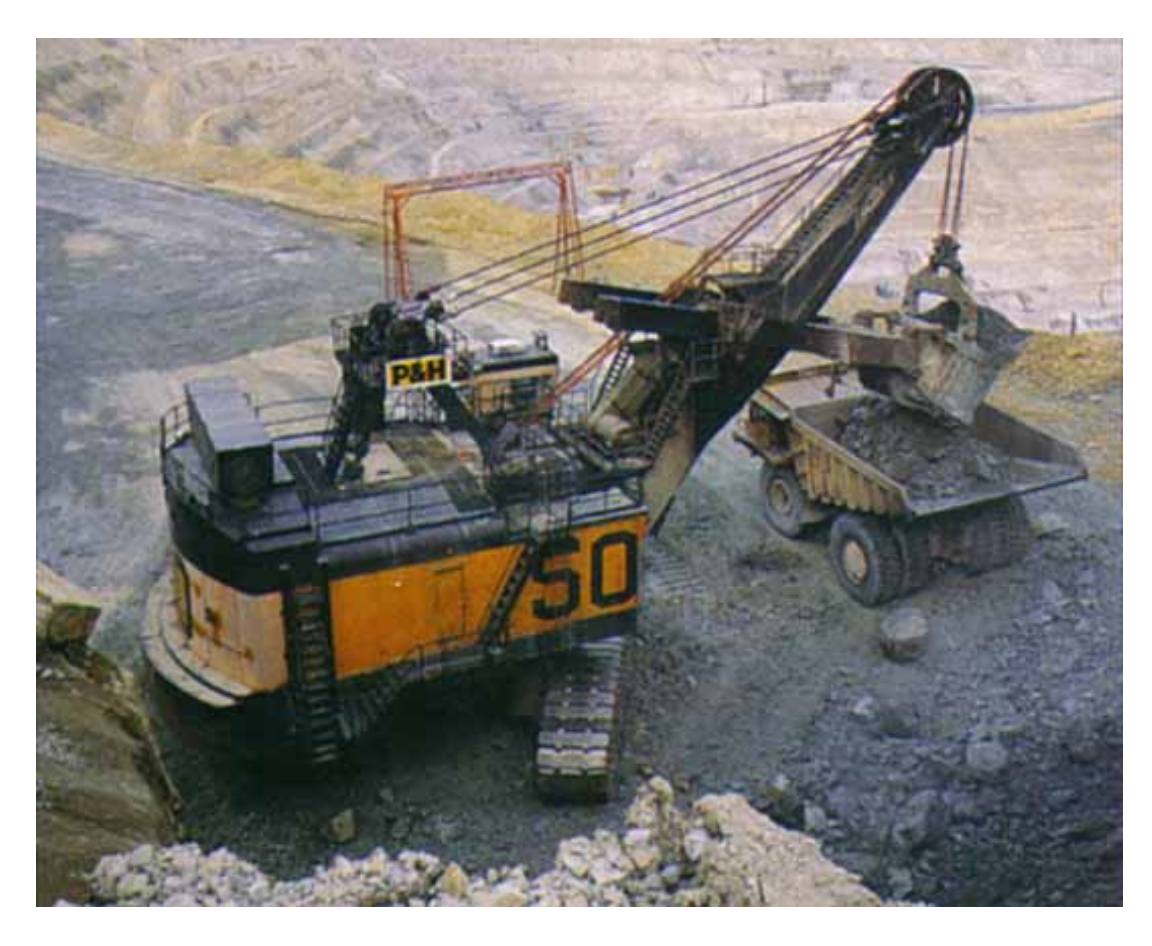

Figura 1.4 – Carguío de camiones.

#### 1.3.2.4 Acarreo

Se hallan en operación 32 camiones de 230 toneladas de capacidad para los procesos de lixiviación y concentración. Para el sistema de lixiviación, los camiones llevan distintos tipos de material a su respectivo destino: desbroce al depósito de material de desmonte, mineral directo de mina sin chancar (ROM) a las plataformas de ROM y mineral de alta ley al chancado. El mencionado sistema Dispatch dirige a los camiones para controlar precisamente el movimiento de equipo, el destino del material y su eficiencia.

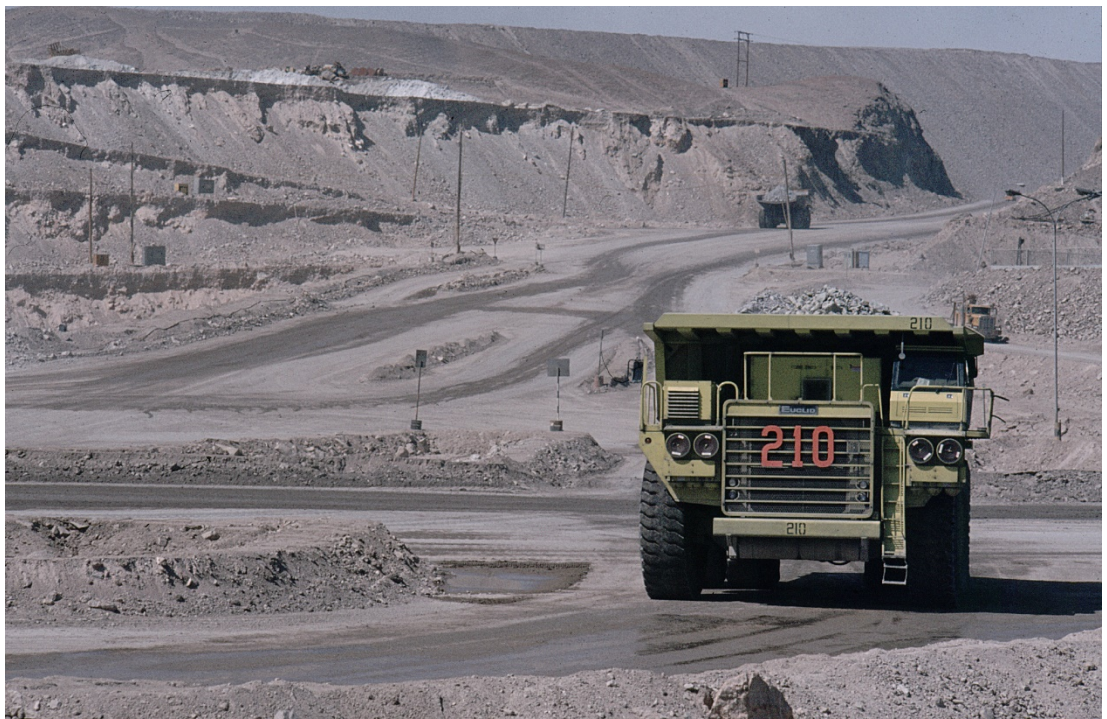

Figura 1.5 – Acarreo de camiones Cat 793D.

## **1.4 PROCESOS METALÚRGICOS**

#### **1.4.1 Chancado**

El mineral porfirítico extraído de los tajos es enviado al sistema de chancado que consta de tres etapas: chancado primario y pila de almacenamiento, chancado secundario con sus respectivas zarandas tipo "banana" y chancado terciario. Actualmente la U.P. Cerro Verde cuenta con un permiso para procesar hasta 108 000 tm/d.

El mineral proveniente de la mina en camiones es descargado en la chancadora primaria. La chancadora primaria alimenta a un sistema de fajas que transporta el mineral a la pila de material grueso, la cual cuenta con una capacidad total de 100 000 toneladas. Una correa alimenta a dos chancadoras cónicas secundarias.

El material que sale de las chancadoras secundarias alimenta al circuito de las chancadoras terciarias en el sistema de flotación.

Para el caso de material chancado para el proceso de lixiviación, el producto triturado que se obtiene con un tamaño de 80%, 3/8 pulgada (9 mm), es enviado para alimentar el circuito de aglomeración. La aglomeración se lleva a cabo en 4 aglomeradores de tambor en paralelo. El material es humedecido y aglomerado con ácido sulfúrico y solución refino (solución con bajo contenido de cobre obtenida del proceso de extracción por solventes).

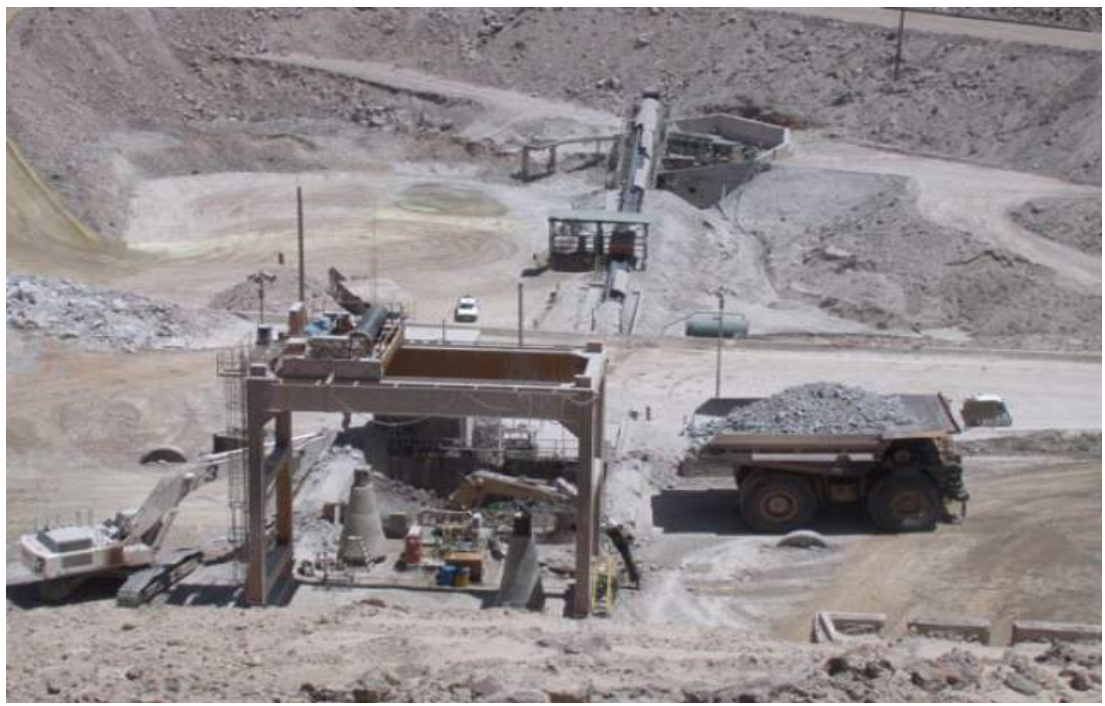

Figura 1.6 – Chancadora primaria de Cerro Verde.

#### **1.4.2 Concentración de minerales**

SMCV viene desarrollando en la actualidad la explotación de sulfuros primarios a un nivel de procesamiento promedio en planta de 108 000 tm/d para obtener como producto final un promedio aproximado de 2 500 toneladas métricas al día de concentrados de cobre y de un promedio aproximado de 18 toneladas métricas al día de concentrados de molibdeno (Fuente: Informes de Estadística Mensual Minero Metálica 2010). Los productos son transportados y luego embarcados en el puerto de Matarani a través de un sistema de camiones y ferrocarril.

El diseño del procesamiento y beneficio del mineral incluye una chancadora primaria, un sistema de almacenamiento de mineral grueso, un circuito de chancado secundario convencional con chancadores de cono y un chancado terciario utilizando chancadoras con rodillos a alta presión (HPGR, por sus siglas en inglés). Para la molienda se emplean 4 molinos de bolas en circuito cerrado con 4 baterías de ciclones, un circuito de flotación colectiva, un circuito de flotación selectiva (planta de molibdeno), espesado de concentrados y relaves, filtración de concentrados, disposición de relaves en la cabecera de la quebrada Enlozada y otras obras auxiliares requeridas.

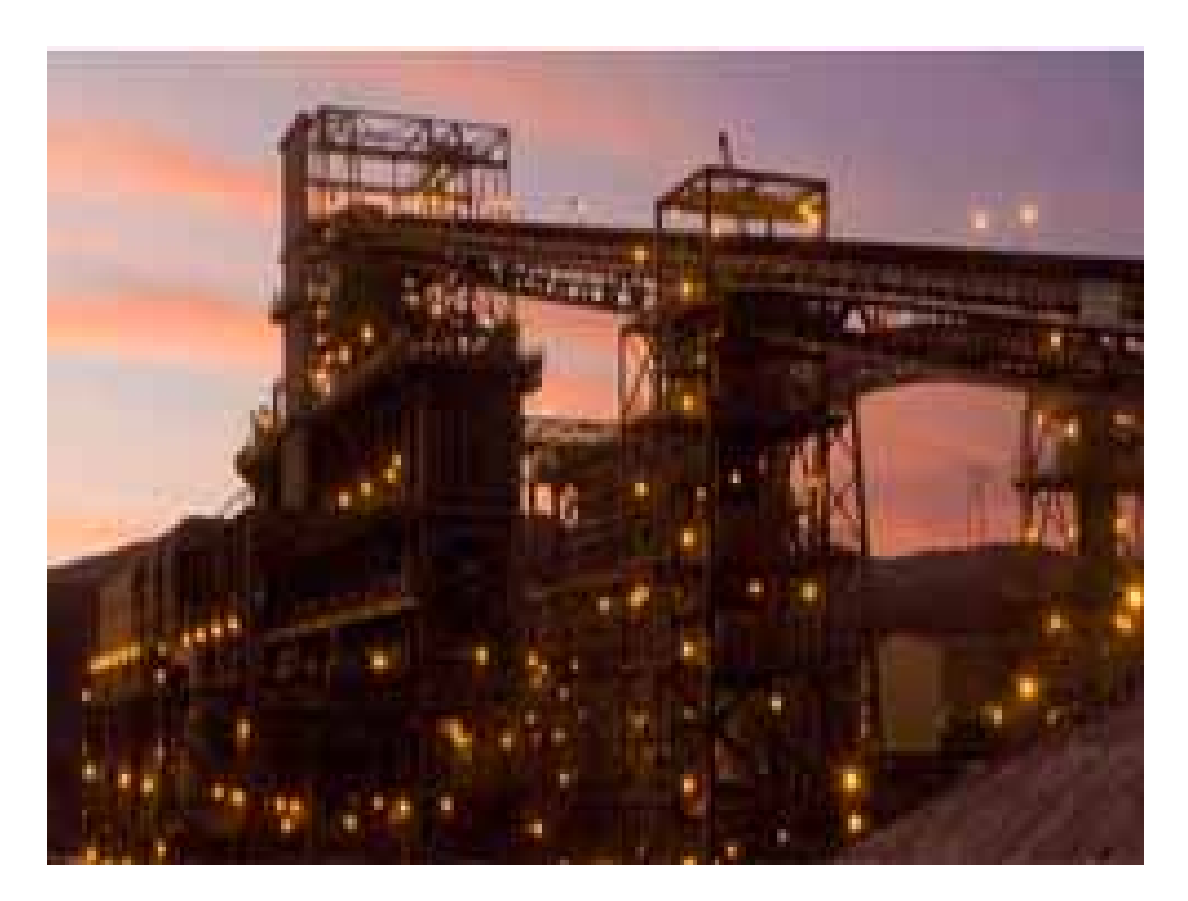

Figura 1.7 – Planta Concentradora.

## **1.4.3 Lixiviación**

Una faja de aproximadamente 3,2 km de largo, transporta el mineral aglomerado hacia la plataforma de lixiviación PAD 4. El material es colocado en pilas de 6 metros de altura a una gradiente de 3%.

Por otro lado, las plataformas de lixiviación 1, 2, 2A, 2B, 2D y 2C antiguos, están conectados y operan como una sola plataforma de lixiviación grande para lixiviar mineral ROM de baja ley. Estas plataformas actualmente acomodan al 25% del mineral minado y producen aproximadamente el 10% de la producción de cobre de la U.P. Cerro Verde.

El material ROM es depositado en bancos de 10 metros de altura y lixiviado con solución refino. La solución es colectada en las pozas 1 y 2 y bombeada al PAD 4A como una solución intermedia o de avance de lixiviación.

El PAD 3 ya no se encuentra en operación. Gran parte del área de esta instalación ha sido ocupada por el nuevo PAD 1 del cual también se obtiene una solución refino que es bombeada al PAD 4A como solución intermedia.

Todo el mineral aglomerado es colocado en el PAD 4A y lixiviado por un período aproximado de 230 días. Esta plataforma de lixiviación actualmente produce cerca del 90% de la producción de cobre en cátodos de Cerro Verde.

#### **1.4.4 Sx/ew**

#### 1.4.4.1 Extracción por solventes (SX)

La solución enriquecida (PLS) obtenida del PAD 4A es dirigida a la poza de almacenamiento de PLS y de ahí es bombeada a la planta de extracción por solventes. En este circuito se obtienen dos productos, una solución pura rica en cobre que va a la planta de electrodeposición y una solución impura pobre en cobre con alta acidez conocida como refino que es bombeada de retorno a lixiviación.

#### 1.4.4.2 Electrodeposición (EW)

La planta de electrodeposición deposita el cobre en forma metálica en cátodos, que constituye el producto final con una pureza de 99,99% de cobre.

Este circuito tiene dos secciones, la sección de láminas de arranque y la sección de celdas Comerciales. La sección de láminas de arranque produce láminas de cobre que sirven para formar posteriormente los cátodos. La sección de celdas comerciales tiene 230 celdas que cuenta con 50 ánodos y 49 cátodos. Al inicio del proceso, se usa las láminas iniciales obtenidas en el proceso anterior y después de un período de deposición de 6 días se obtienen cátodos con un peso aproximado de 125 kg los cuales son muestreados, pesados y embalados en paquetes para ser exportados.

#### 1.4.4.3 Operaciones Auxiliares

El mantenimiento de carreteras, limpieza de pisos de bancos, mantenimiento del depósito de material estéril, regadío (control de polvo) y otros, se efectúan con tractores de oruga, tractor de llantas, cisternas y motoniveladoras. Asimismo, dentro de estas actividades se incluye el transporte de cátodos hacia el puerto de Matarani, mediante camiones que utilizan la vía privada de SMCV (Garita San José), que conecta con la Variante de Uchumayo. Por esta misma vía se abastece

de ácido sulfúrico para las operaciones de lixiviación.

### **1.5 GEOLOGÍA**

#### **1.5.1 Geología local**

El Gneis Charcani del Precambrico Inferior: Se compone de Gneis bandeados de grano medio a grueso con abundante ortosa, cuarzo y biotita.

Los principales afloramientos de Gneis Charcani se ubican en el lado norte, oeste y sur del yacimiento Cerro Verde y al norte y sur de Santa Rosa.

Sobre el Gneis Charcani, en discordancia angular aflora el conglomerado Tinajones del Triasico-Jurasico.

El Volcanico Chocolate, del Jurasico inferior: Se compone de una gruesa secuencia marron verdusca, de derrames y tobas volcánicas basáltico-andesiticas intercaladas con calizas y lutitas.

La formación Socosani, del jurásico inferior a medio: Esta constituida por una gruesa secuencia gris de calizas, lutitas, areniscas y cuarcitas que suprayacen con ligera discordancia angular a los volcánicos Chocolate.

El Grupo Yura, de edad Jurasico superior a Cretaceo inferior: Esta constituido por una secuencia de lutitas oscuras carbonatadas, con intercalaciones de cuarcitas pardas en la base, con cuarcitas masivas y calizas en la parte superior. Las rocas Correspondientes a la última de las tres etapas principales de actividad ígnea, están constituidas por una serie de intrusiones pertenecientes al Batolito de la Costa, y que fueron las causantes de la mineralización de los yacimientos de cobre y molibdeno.

El complejo diorita augita, de aproximadamente mayor que 100millones de años de edad, cuyo afloramiento principal se ubica en la parte noreste, noroeste y suroeste del proyecto Cerro Verde, constituye la periferia o halo metamórfico del Batolito. Este halo se halla muy fracturado e intruido, con relleno de epídota en las fracturas. La Granodiorita Tiabaya, de aproximadamente 78 millones de años de edad de textura equigranular y mineralogía compuesta por plagioclasas, cuarzo y ortosa, aflora al noreste de los yacimientos Cerro Verde, Santa Rosa y Cerro Negro.

La Granodiorita Yarabamba de 68 millones de años es el intrusivo de mayor afloramiento en el área de estudio.

Los pórfidos dacítico - monzonítico Cerro Verde y Santa Rosa, de textura porfirítica es un stock de 58 a 60 millones de años asociado directamente con la mineralización de las rocas encajantes con cobre primario de los yacimientos de Cerro Verde y Santa Rosa. Aflora como

pequeños apófisis dentro de la granodiorita Yarabamba, en el área de Cerro Verde, Santa Rosa y Cerro Negro

#### **1.5.2 Geología estructural**

El área de estudio ha sido sometida a un intenso fallamiento y fracturamiento en diferentes etapas de su historia geológica especialmente como consecuencia del levantamiento de los Andes y del emplazamiento del Batolito de la Costa. En las minas de Santa Rosa y Cerro Verde se han reconocido un sin número de fallas, especialmente en esta última, las que han tenido un papelmuy importante en la formación de los depósitos. Estas fallas que afectan al complejo intrusivo de "La Caldera" sigue el rumbo general Andino NO-SE, habiéndose formadodespués del emplazamiento de la granodiorita Yarabamba.

Entre estas fallas de nivel regional se puede mencionar la Falla Cenicienta, Falla Variante, Falla Jenks, Falla Tinajones y FallaYura. Fallamiento y fracturamiento a nivel local revela un importante componente E-O, sistemas NO-SE y NE-SO, estos sistemas de fallas atraviesan el depósito y la de dirección NOhan jugado un papel importante en el emplazamiento de los intrusivos mineralizantes; así como en el control de la mineralización primaria en Cerro Verde.
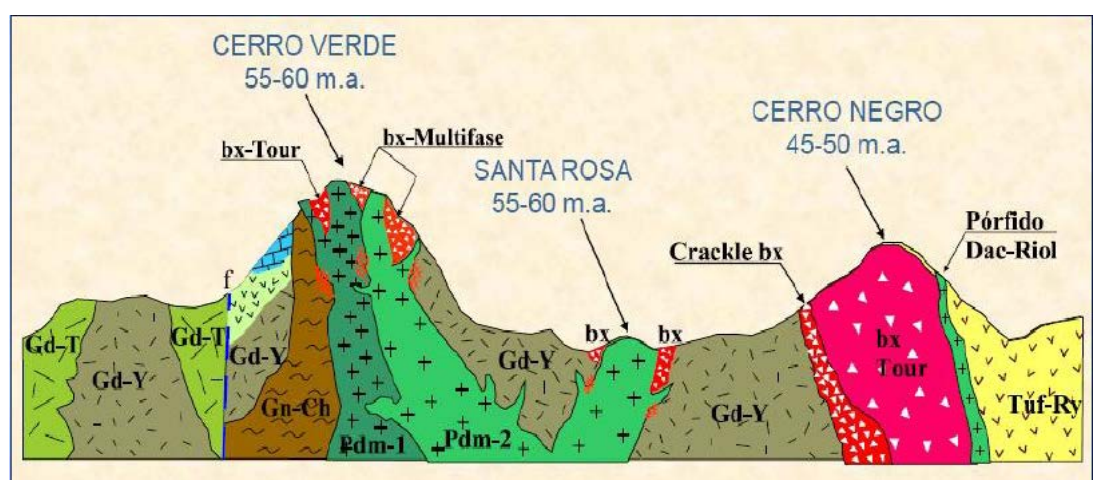

Figura 1.8 – Geología estructural.

#### **1.5.3 Geología regional**

El asiento minero está emplazado regionalmente en un área constituida por diversos tipos de rocas ígneas, sedimentarias y metamórficas, con edades Geologicas comprendidas entre el precámbrico y el cuaternario reciente.

El basamento en la mina en estudio esta constituido por las unidades litoestratigraficas: Gneis Charcani, Conlomerado Tinajones, Volcanico chocolate, Formación Socosani y el grupo Yura, las cuales se encuentran cortadas por las super unidades Granodiorita Tiabaya y Granodiorita Yarabamba, rocas intrusivas del complejo " La Caldera ". Los Yacimientos Cerro Verde, Santa Rosa y Cerro Negro y molibdeno emplazados en el segmento sur del batolito de la costa segmento Arequipa, Superunidades Tiabaya y Yarambamba.

# **CAPITULO II FUNDAMENTO PROYECTO EXPANSION DE LA UNIDAD DE PRODUCCION CERRO VERDE**

# **2.1 DESCRIPCIÓN DEL PROYECTO EXPANSIÓN DE LA UNIDAD DE PRODUCCIÓN CERRO VERDE**

Es necesaria la implementación de diferentes instalaciones como parte de la Expansión de la U.P. Cerro Verde para aumentar la capacidad de procesamiento de mineral a 360 000 toneladas diarias aproximadamente. Esta Expansión de la U.P. Cerro Verde tiene como sustento investigaciones recientes, las cuales determinan que las reservas probadas y probables en los tajos Cerro Verde y Santa Rosa de mineral de sulfuros primarios de Cerro Verde ascienden actualmente a 3,4 mil millones de toneladas de mineral para el proceso de la concentradora, 144 millones de toneladas de mineral de óxidos y sulfuros para el proceso de chancado y lixiviación y 89 millones de toneladas de mineral de óxidos y sulfuros secundarios para el proceso de Run of Mine (ROM).

Se proyecta que la producción de concentrado como parte de la Expansión de la U.P. Cerro Verde comenzará el año 2015 y continuará, en base a las reservas actuales, hasta el año 2040, aproximadamente. Para alcanzar estas metas será necesaria la implementación de ciertas instalaciones, las cuales se presentan en la Figura 3 y se detallan a continuación:

- Ampliación y profundización de los tajos Santa Rosa y Cerro Verde
- Una nueva concentradora
- Dos nuevos depósitos de desmonte de mina (DDM), el recrecimiento de un DDM existente y de un DDM proyectado
- Una nueva carretera privada desde la U.P. Cerro Verde hasta la Estación de Transferencia La Joya
- Una tubería de conducción de agua desde la futura planta mayor de tratamiento de aguas residuales (PTAR) hasta la nueva concentradora
- Caminos internos
- Líneas internas de distribución eléctrica y subestaciones
- Un nuevo depósito de relaves
- Plataforma de lixiviación 1 (PAD 1) Fase III
- Instalaciones auxiliares y complementarias y reubicación de infraestructura existente
- Instalaciones de material de préstamo (canteras)

La estructura propuesta en la Expansión de la U.P. Cerro Verde ocupará, tanto en la etapa de construcción como en la operación, un área aproximada de 4 000 ha.

#### **2.2 ACTIVIDADES DE LA ETAPA DE CONSTRUCCIÓN**

#### **2.2.1 Depósitos de desmonte de mina**

Se tiene planeado la implementación de dos nuevos depósitos de desmonte de mina (DDM) y el recrecimiento de uno existente y uno proyectado. Estos depósitos serán:

DDM Noreste: ubicado en la quebrada Huayrondo limitando por el lado sur con el PAD 1, por el norte con la parte alta de la quebrada Enlozada, por el oeste con el tajo Cerro Verde y la quebrada Enlozada; y por el este con la quebrada Huayrondo. Ocupará un área aproximada de 190 ha y almacenará aproximadamente 373 474 ktm. Su altura máxima estimada será de 204 m en 18 años de operación.

DDM Sureste: ubicado en la cabecera de las quebradas Linga, San José y Huayrondo limitando por el lado sur con la quebrada Linga, por el norte con el tajo Santa Rosa y la quebrada Huayrondo, por el oeste con las instalaciones de procesos y por el este con la divisoria de aguas de la quebrada Siete Vueltas. Ocupará un área aproximada de 618 ha y almacenará aproximadamente 1 122 447 ktm. Su altura máxima estimada será de 370 m en 26 años de operación.

DDM Oeste: ubicado en la cabecera de cuenca de la quebrada Tinajones, limitando por el lado sur el DDM Suroeste, por el norte con la parte baja de la quebrada Tinajones y por el este con el tajo Cerro Verde. Ocupará un área aproximada de 290 ha y almacenará aproximadamente 591 092 ktm. Su altura máxima estimada será de 250 m en 21 años de operación.

DDM Suroeste: ubicado en la cabecera de las cuencas de las quebradas Tinajones, Cerro Verde, San José y Huayrondo, limitando por el lado sur con la quebrada San José, por el norte con el DDM Oeste, por el oeste con las quebradas Cerro Verde y San José; y por el este con la parte alta de la quebrada Huayrondo. Ocupará un área aproximada de 574 ha y almacenará aproximadamente 1 389 357 ktm. Su altura máxima estimada será de 355 m en 23 años de operación.

#### **2.2.2 Instalaciones de procesamiento (concentrado)**

Las instalaciones de procesamiento incluyen un sistema de chancado y una concentradora con la finalidad de expandir la capacidad de procesamiento de 120 000 tm/d a 360 000 tm/d. El sistema de chancado se ubicará en la quebrada Huayrondo, mientras que la concentradora se encontrará en las quebradas de San Jose y Huayrondo.

La etapa de construcción de estas instalaciones está referida principalmente a la preparación de las fundaciones, corte, relleno,

construcción de bermas y a la instalación de las estructuras, los equipos mecánicos, las redes de tuberías, los elementos eléctricos y la instrumentación.

#### **2.2.3 Infraestructura de manejo de relave**

Como parte de la obtención del concentrado se generarán relaves, los cuales serán almacenados, de manera segura y bajo un enfoque ambiental, en el nuevo depósito de relaves que se encontrará en la quebrada Linga hacia el sur del tajo Cerro Verde. El área total a ser ocupada por la infraestructura de manejo de relaves será de aproximadamente 1 850 ha y el depósito tendrá una capacidad estimada de 2 000 millones de toneladas métricas.

El dique principal estará compuesto inicialmente por un dique de arranque de material rocoso que crecerá paulatinamente con relaves gruesos de forma similar al sistema empleado en la disposición de relaves de las operaciones actuales en la U.P. Cerro Verde en la quebrada Enlozada. El dique principal de relaves estará diseñado para soportar el terremoto máximo creíble y tendrá suficiente capacidad de almacenamiento de escorrentía para una inundación máxima probable. El agua resultante de la disposición de relaves será recuperada y devuelta a la concentradora para su reutilización en el proceso.

#### **2.2.4 Infraestructura de Lixiviación**

De acuerdo con las últimas investigaciones de reservas proyectadas y probables, se cuenta con un remanente de las reservas de los tajos Cerro Verde y Cerro Negro. Por lo tanto, como parte del presente proyecto se tiene planeada la implementación de una nueva plataforma de lixiviación denominada PAD 1 Fase III para almacenar un total de 70 Mt de mineral ROM aproximadamente. El área a ocupar por la plataforma y las instalaciones asociadas será de 75 ha.

Como parte de las actividades de construcción de estas instalaciones se ha previsto la remoción de material inadecuado, la construcción del sistema de sub-drenaje, el movimiento de tierras, la nivelación del terreno y la colocación del sistema de impermeabilización. Los sistemas de sub-drenaje y de impermeabilización son parte de la gestión y ambiental del diseño del proyecto.

Asimismo, la plataforma contará con una poza de procesos, la cual tendrá como objetivo almacenar los flujos provenientes del PAD 1 Fase III. Esta poza también considera el movimiento de tierras, un sistema de sub-drenaje, de revestimiento y de detección de fugas.

#### **2.2.5 Instalaciones auxiliares**

Como parte del desarrollo de la Expansión de la U.P. Cerro Verde será necesario la implementación de ciertas instalaciones auxiliares. Estas instalaciones auxiliares pueden dividirse en las siguientes:

- Infraestructura de mantenimiento
- Caminos de acceso interno
- Terraplén
- Depósitos de material excedente de construcción
- Instalaciones de manejo de aguas (incluye la planta de tratamiento de aguas residuales industriales Sur)
- Infraestructura de disposición de residuos  $\Box$  Infraestructura de disposición de residuos

Dentro de los caminos de acceso interno se encuentra la nueva carretera privada proyectada hasta la Estación de Transferencia La Joya, la cual permitirá el transporte del concentrado desde las concentradoras (actual y proyectada). Esta carretera asfaltada tendrá una longitud total aproximada de 40 km, de los cuales 9,4 km son existentes y corresponden a la actual vía privada entre las instalaciones de la U.P. Cerro Verde y el empalme con la Carretera

Departamental AR113; y 30,6 km necesitan ser construidos entre las inmediaciones de este punto mencionado y la Estación de Transferencia La Joya. Es importante resaltar que el presente EIAS

considera únicamente el tránsito de camiones de concentrado de cobre sobre esta vía.

El presente EIAS incluye además la reubicación de infraestructura actual de la U.P. Cerro Verde que se verá afectada por el crecimiento de los tajos Santa Rosa y Cerro Verde, así como la modificación de un tramo existente de la actual carretera de transporte de concentrados, el cual corresponde a un tramo de la actual vía privada de la U.P. Cerro Verde, ubicado en la quebrada Tinajones, entre la concentradora actual y la Carretera Departamental AR113; y la modificación del cronograma de disposición del PAD 1 Fases 1 y 2

#### **CAPITULO III**

#### **PLAN DE MANEJO AMBIENTAL**

#### **3.1 PLAN DE MEDIDAS DE PREVENCIÓN, CONTROL Y MITIGACIÓN**

#### **3.1.1 Mitigación de impactos – geomorfología y relieves**

Estas medidas, tanto para la etapa de construcción como de operación, se mencionan a continuación:

Las obras a realizar para la preparación del terreno de las diferentes instalaciones que involucran las etapas de construcción y operación del proyecto, en especial las que impliquen la excavación de material, serán planificadas y coordinadas con el personal de campo a fin de reducir las áreas a intervenir.

Las áreas perturbadas temporalmente durante la etapa de construcción que no involucren futuras instalaciones serán niveladas, hasta donde sea posible, teniendo en cuenta las condiciones topográficas del entorno.

• Se tendrán en cuenta los factores geográficos, el clima, tipo de suelos y topografía, para seleccionar las técnicas y materiales adecuados para las obras a realizar tanto en la construcción como en la operación del proyecto.

• Se considera un adecuado criterio de diseño para los taludes, basado en las características geotécnicas del área, de tal manera que se asegure la estabilidad de la infraestructura.

#### **3.1.2 Mitigación de impactos – suelos**

Para prevenir y mitigar los impactos a este subcomponente se plantean las siguientes medidas:

• Planificación de los trabajos a realizar para evitar la afectación innecesaria de suelos, fuera del diseño original planteado.

Las maquinarias y vehículos sólo se desplazarán por accesos autorizados evitando compactar el suelo en otros sectores.

• Las áreas destinadas a la instalación de infraestructura temporal serán: i) delimitadas previamente, a fin de evitar afectar zonas más extensas, ii) ubicadas sobre terreno estable, iii) no serán establecidas en zonas que estén provistas de pendientes pronunciadas o que presenten riesgos potenciales de erosión.

#### **3.1.3 Mitigación de impactos – Aire**

Para prevenir y mitigar los impactos antes mencionados (Capítulo 6) se plantean las medidas presentadas líneas abajo.

Se controlarán las emisiones de gases de combustión de los motores diésel, principalmente monóxido de carbono (CO) y óxidos de nitrógeno (NOx), mediante un programa de mantenimiento regular de los vehículos y maquinarias.

- Se empleará un sistema de aspersión de agua previo al carguío de material en los tajos. Esta medida se considerará siempre y cuando el material se encuentre seco. □ Las chancadoras primarias contarán con un sistema de aspersión de agua, el cual será encendido automáticamente por el acercamiento de los camiones de acarreo.
- Los sistemas de chancado primario, secundario y terciario tendrán sistemas de control de emisiones fugitivas. En las chancadoras primarias se considera la implementación de aspersores, mientras en la chancadora secundaria se considera la implementación de sistemas colectores de polvo con filtros y el uso de un aditivo7 y en la chancadora terciaria se considera la implementación de sistemas colectores de polvo.
- Se implementarán sistemas de aspersión de agua y aditivos en puntos de transferencia clave asociados a la planta concentradora de la expansión. Se contempla la implementación de sistemas de aspersión de agua en la descarga al stockpile, mientras se contempla el uso del aditivo en la descarga hacia la faja alimentadora del stockpile.
- Se implementarán sistemas de encapsulamiento de chutes de transferencia y sistemas colectores de polvo con filtros en puntos de transferencia clave asociados a la planta concentradora de la expansión.
- Se controlarán las emisiones de material particulado en los caminos de acarreo mediante el riego con camiones cisterna.
- Se controlarán las emisiones de material particulado en las principales vías internas mediante la aplicación de Cloruro de Magnesio hexahidratado (MgCl2.6H2O), también conocido como bajo el nombre comercial de Bischofita, la cual es una sal higroscópica inocua8
- De acuerdo con las normas de seguridad internas del proyecto, se controlará la velocidad de los vehículos.

#### **3.1.4 Mitigación de impactos – ruidos**

Para prevenir y mitigar los impactos sobre el ruido se implementarán las siguientes medidas generales:

Se realizará el mantenimiento técnico periódico de las maquinarias a utilizar y se revisará la información de los equipos para asegurar que los motores estén funcionando en su estado óptimo.

- Se implementarán silenciadores a la maquinaria pesada que carezca de ellos y que origine altos niveles de ruido.
- Se controlará la velocidad de los vehículos medianos y livianos.

• Para el caso específico de los impactos que se generarán por las actividades de construcción en el receptor cercano a la Estación de Transferencia La Joya, cerca al tramo final de la nueva carretera privada, se implementará una medida especial adicional a las presentadas para atenuar estos efectos; la cual será la restricción de actividades de construcción en el período nocturno si la distancia entre el frente de actividad y el receptor es menor a 300 metros lineales, esto implicaría la restricción de actividades de construcción en aproximadamente los 200 metros finales de la nueva carretera privada.

Por otro lado, para mitigar el impacto por la generación de ruidos por el tránsito de vehículos en el Pueblo Joven Cerro Verde durante el período nocturno, (establecido por el D.S. N° 085-2003-PCM, Reglamento de Estándares Nacionales de Calidad Ambiental para Ruido, entre 10 pm y 7 am), la medida de mitigación especial que se implementará será la restricción, en la medida de lo posible, del tránsito nocturno de vehículos que transportarán materiales de construcción e insumos para el proyecto desde y hacia las instalaciones de la U.P. Cerro Verde.

#### **3.1.5 Mitigación de impactos – agua superficial**

Las medidas de mitigación para aguas superficiales están orientadas a la mitigación del impacto por la modificación de la red de drenaje y serán las siguientes:

• De acuerdo con los criterios de diseño establecidos para todas las instalaciones, el agua producida por precipitaciones que entre en contacto con la infraestructura y/o cualquier solución será colectada en la misma instalación y será manejada adecuadamente como aguas de contacto.

• Permitir que el resto de escorrentías naturales que no entren en contacto con la infraestructura proyectada discurran en forma natural al lecho de las quebradas.

• La escorrentía superficial que se produzca aguas abajo del dique del depósito de relaves y del área de drenaje aguas arriba del sumidero colector de filtraciones ubicada fuera del embalse se colectará en el sumidero de colección de filtraciones.

• El agua que se colecte en el sistema de colección de aguas infiltradas de los DDM será considerada como agua de contacto y será conducida a través de drenes hacia las pozas de monitoreo adyacentes a los DDM para su posterior evaporación.

• Debido a las condiciones climáticas de la zona, se prevé la construcción de estructuras de derivación de aguas únicamente para la etapa de cierre

• Para el caso del PAD 1 Fase III, se prevé la construcción de tres diques de retención con la finalidad de almacenar el agua de escorrentía de las pequeñas quebradas y la descarga de los canales de derivación desde los puntos más altos hacia los más bajos, donde se ubican estos diques.

• Se implementarán alcantarillas de HDPE o similar para el drenaje transversal de la nueva carretera privada

#### **3.1.6 Mitigación de impactos – agua subterránea**

A continuación se presentan las medidas de mitigación para las aguas subterráneas:

• Se continuará el bombeo de agua implementado para el desarrollo de los tajos involucrados en esta Expansión (Cerro Verde y Santa Rosa).

• Se construirá una zanja interceptora de filtraciones al pie del dique de arranque, drenes y un sistema de colección de filtraciones en el depósito de relaves que será ubicado en la cabecera de la quebrada Linga. Se bombeará el agua, aguas abajo de la berma del colector de filtraciones.

• Se implementará un sistema de impermeabilización y un sistema de sub-drenaje en el PAD 1 Fase III con la finalidad de impedir la afectación de las aguas subterráneas y captar los posibles flujos de aguas subterráneas por debajo de la plataforma, respectivamente.

• Se construirá un sistema de colección de aguas infiltradas en los DDM con el objetivo de manejar adecuadamente las potenciales filtraciones en eventos de tormenta extremos.

#### **3.1.7 Mitigación de impactos – flora y vegetación**

Las medidas de mitigación de los impactos que ejerce el proyecto sobre la flora y vegetación, tienen un enfoque integral; en el sentido que forman parte un plan de manejo integral de la U.P. Cerro Verde. A

continuación se presenta un breve resumen de las medidas de mitigación extensivas a la Expansión.

#### **3.1.8 Mitigación de impactos – fauna**

Como parte del manejo específico de la Expansión de la U.P. Cerro Verde se tendrán las siguientes medidas de mitigación.

Las obras proyectadas serán planificadas de tal manera que el área que va a ser intervenida se limite estrictamente a los requerimientos de construcción.

Se capacitará al personal de SMCV y a sus contratistas sobre la importancia de preservar las especies de fauna silvestre, especialmente aquellas que se encuentran dentro de alguna categoría de protección nacional o internacional.

• Al personal de SMCV y a sus contratistas se les prohibirá la caza o tenencia de animales silvestres del área del proyecto; así como la adquisición de productos derivados de estos animales silvestres como pieles y cueros.

Se controlará la velocidad de los vehículos, de acuerdo con las normas de seguridad interna de SMCV. El manejo de vehículos se realizará defensivamente teniendo presente la importancia de no perturbar a la fauna y evitar colisiones.

• Se realizará un mantenimiento periódico del equipo pesado, grupos electrógenos, equipos de bombeo y vehículos en general empleados en las actividades de construcción y operación, con la finalidad de reducir los niveles de ruido y de emisión de gases.

• Se implementará un programa de reubicación de especímenes de herpetofauna que se encuentren en zonas a modificar como parte del emplazamiento de la infraestructura del proyecto. Este programa incluye las actividades de evaluación y rescate, mediante

• La captura de los individuos, el marcaje, el traslado, la liberación y posteriormente el monitoreo.

• Se implementará un bebedero para aves en la cabecera de la quebrada Siete Vueltas, durante la etapa de pre-construcción del proyecto. Este bebedero será de un metro de diámetro como mínimo y deberá contar permanentemente con agua de calidad adecuada hasta los últimos años de la operación, momento en el que se reevaluará la medida y diseñará una estrategia para la etapa de cierre.

• Se implementará un sistema de "señuelos" y otro tipo de ahuyentadores a partir del sexto mes del inicio de operaciones con la finalidad de evitar que las aves se acerquen al depósito de relaves y al sumidero de colección de filtraciones y consuman el agua de relaves; a pesar que se descarta la posibilidad de muerte de especímenes de aves, debido a que no existirán concentraciones de sustancias que puedan representar un riesgo de letalidad.

Por otro lado, como parte del manejo integral del proyecto se tiene el plan de manejo del murciélago longirostro peruano (Platalina genovensium) y del guanaco (Lama guanicoe), de los cuales se presenta un breve resumen a continuación. Ambos planes se abarcan desde una perspectiva integral, es decir que combina el manejo de todas las operaciones de la U.P. Cerro Verde

#### **3.1.9 Mitigación de impactos – vida acuática**

De acuerdo al análisis de impacto que se tiene que para este subcomponente los impactos finales son positivos. Por tal motivo, no se planteó ningún plan de manejo o mitigación de impactos sobre este subcomponente. Sin embargo con la finalidad de realizar el seguimiento a través del tiempo de los cambios positivos en la comunidad hidrobiológica, es necesario el diseño de un adecuado plan de monitoreo que permita evaluar la evolución del hábitat fluvial en el tiempo.

#### **3.1.10 Mitigación de impactos – paisaje**

A continuación se presentan las medidas de mitigación para este subcomponente.

Las obras a realizar para la preparación del terreno de las diferentes instalaciones que involucran las etapas de construcción y operación del proyecto, en especial las que impliquen la excavación de material, serán planificadas y coordinadas con el personal de campo a fin de reducir las áreas a intervenir.

Las áreas perturbadas temporalmente durante la etapa de construcción que no involucren futuras instalaciones serán niveladas, hasta donde sea posible, teniendo en cuenta las condiciones topográficas del entorno.

• Puesto que el paisaje está definido por la relación e interacción entre factores como por ejemplo el suelo, el relieve y el clima (UNEP, 1982), se tendrán en cuenta dichos factores para seleccionar las técnicas y materiales adecuados para las obras a realizar tanto en la construcción como en la operación del proyecto.

Se implementarán mejoras enfocadas en el ornato y arborización en sectores como Yarabamba y Quequeña, mediante técnicas de arquitectura paisajista.

#### **3.1.11 Mitigación de impactos – Restos arqueológicos**

No se esperan impactos por la construcción y operación del proyecto sobre los recursos arqueológicos, por lo que no se contemplan medidas de prevención ni mitigación. Sin embargo, se instruirá al personal para proceder con cuidado y detener las labores en caso de realizarse algún hallazgo. Asimismo, durante la ejecución de las obras se contará con un arqueólogo registrado en el Ministerio de Cultura, quien ante cualquier eventualidad, realizaría el rescate arqueológico respectivo en coordinación con el personal del Ministerio de Cultura.

#### **3.2 PLAN DE MONITOREOS AMBIENTALES**

Los objetivos del plan de monitoreo son los siguientes:

• Conocer el efecto real, en escala espacial y temporal, causado por las actividades del proyecto, evaluando los componentes ambientales señalados más adelante.

• Verificar la efectividad de las medidas de prevención, mitigación y control propuestas.

• Verificar el cumplimiento de las normas ambientales aplicables y compromisos asumidos por la empresa.

• Detectar de manera temprana cualquier efecto no previsto y no deseado, de modo que sea posible controlarlo definiendo y adoptando medidas o acciones apropiadas y oportunas.

• El plan de monitoreo abarcará las etapas de construcción, operación, cierre y post cierre del proyecto.

#### **3.2.1 Geotecnia**

Como parte del diseño del proyecto se ha contemplado la implementación de monitoreo geotécnico para la infraestructura principal cuya estabilidad física es indispensable para cumplir con los objetivos del Plan de Manejo Ambiental. Se han considerado las siguientes instalaciones de la Expansión de la U.P. Cerro Verde para el monitoreo geotécnico:

- Tajos Cerro Verde / Santa Rosa
- Depósitos de Desmonte de Mina (DDM)
- PAD 1 Fase III
- Depósito de relaves

#### **3.2.2 Meteorología**

Los datos meteorológicos serán registrados con la finalidad de:

- Generar información de soporte para el proyecto. Esta información meteorológica relevante es necesaria para correlacionarla con otras variables, así como para apoyar el diseño del plan de cierre y otros detalles requeridos.
- Obtener y desarrollar una base de datos meteorológicos para las etapas de operación y cierre.
- Generar información de soporte para la ejecución y/o mejora de medidas de manejo específicas.
- Recolectar información que apoyará y complementará el desarrollo del programa de monitoreo ambiental y geotécnico.

Se consideran los siguientes parámetros:

El monitoreo de las condiciones meteorológicas considera la determinación de los siguientes parámetros:

- Precipitación (mm)
- Temperatura del aire (ºC)
- Presión barométrica (mbar)
- Humedad relativa (%)
- Evaporación (mm)
- Velocidad del viento (m/s)
- Dirección del viento (º)
- Radiación solar (Wh/m2)

#### **3.2.3 Aire**

Este subcomponente se considera muy importante debido a las características basales de la calidad del aire en el área de estudio y los impactos residuales que el proyecto representa; sin embargo, estos efectos tendrán un carácter de extensión local y temporal, y estarán relacionados principalmente con la generación de material particulado (polvo). Considerando lo anterior, el plan de monitoreo de calidad de aire considera como base las estaciones de monitoreo de SMCV aprobadas en estudios anteriores, de tal manera que el presente plan tenga un carácter integral y cumpla con los siguientes objetivos:

Seguimiento de las concentraciones de los parámetros susceptibles de variación en (1) áreas que presenten receptores sensibles y (2) áreas representativas de las fuentes de emisión asociadas al desarrollo del proyecto.

• Vigilar la calidad ambiental del aire, generando información confiable, comparable y representativa, para su aplicación en la estrategia ambiental de SMCV.

Los parámetros a monitorear en cada estación estarán definidos principalmente en relación a la ubicación de las estaciones. El monitoreo de calidad del aire considerará la determinación de los siguientes parámetros:

• Concentración atmosférica de material particulado menor a 10 micras (PM10).

• Contenido de metales, incluyendo plomo (Pb) y arsénico (As), en el material particulado menor a 10 micras (PM10).

Gases:

Concentración de dióxido de nitrógeno (NO2) Concentración de dióxido de azufre (SO2) Concentración de monóxido de carbono (CO).

#### **3.2.4 Ruidos**

El criterio de selección para la determinación de las estaciones de monitoreo de ruidos ha sido el de ubicar los receptores, identificados en la evaluación de impactos, en donde se pudiera exceder el Estándar

de Calidad Ambiental para ruidos. Las estaciones de monitoreo se presentan en la Figura 7.23 y se mencionan a continuación:

El monitoreo de los niveles de ruido considera la evaluación de los niveles de presión sonora equivalente (NPSeq.).

#### **3.2.5 Agua superficial**

A pesar que como parte de la Expansión de la U.P. Cerro Verde, SMCV no incrementará su licencia de uso de aguas superficiales del río Chili debido a que cuenta con un acuerdo con SEDAPAR para el uso de aguas residuales tratadas de los desagües de Arequipa (Anexo 1.1), se planifica mantener el punto de monitoreo M-19 ubicado en el río Chili, correspondiente a la bomba de abastecimiento actual de agua para la U.P. Cerro Verde, comprometido como parte del EIA del PSP (Knight Piésold, 2004). Este punto se mantendrá porque SMCV, con las debidas autorizaciones, procurará que su uso del efluente tratado sea maximizado y los consumos de agua del río Chili actualmente autorizados (1 600 l/s) sean minimizados proporcionalmente, de modo que el retiro agregado de ambas fuentes sea de aproximadamente 2 160 l/s.

El parámetro de monitoreo será el caudal de agua que SMCV toma, como parte de su licencia actual, de la cuenca del río Chili.

#### **3.2.6 Agua subterránea**

El monitoreo de aguas subterráneas tendrá los siguientes objetivos generales:

• Evaluar las tendencias de calidad y cantidad de agua subterránea, a fin de establecer los impactos residuales potenciales y comprobar el adecuado funcionamiento de las medidas de manejo ambiental propuestas por el proyecto o establecer las mejoras a dichas medidas a partir de los datos generados.

• Ampliar la base de datos existente de calidad, cantidad y dinámica estacional de la carga y descarga del acuífero.

Calidad de agua subterránea; Para el monitoreo de calidad de agua subterránea se evaluarán parámetros in situ, tales como el pH, la temperatura, el oxígeno disuelto y la conductividad eléctrica. Por otro lado, en el laboratorio se analizarán posteriormente los siguientes parámetros para todos los puntos de monitoreo (estaciones de monitoreo existentes y proyectadas):

#### **3.2.7 Fauna**

El monitoreo ambiental actualmente llevado a cabo por SMCV como parte de sus operaciones actuales incluye a la avifauna y mastozoofauna local, al murciélago longirostro peruano Platalina genovensium, Sin embargo, el presente proyecto abarca áreas de influencia no contempladas en los instrumentos de gestión previamente aprobados; por lo que el monitoreo en nuevas áreas, de la avifauna local, del murciélago longirostro peruano, del guanaco y de la herpetofauna local, se hace necesario. Cabe resaltar que los planes de manejo y de monitoreos presentados en este capítulo incluyen los aportes de monitoreos y observaciones de estudios de líneas base anteriores. Además, se mantienen los compromisos asumidos en los programas de monitoreo ambiental previamente aprobados; este es el caso por ejemplo, del monitoreo de mamíferos en general, contemplado en el EIA del PSP.

Para mitigar los efectos de las actividades del proyecto sobre la fauna en general (local y guanaco) como consecuencia de la pérdida de hábitat, se plantean los siguientes programas:

- Plan de manejo de la avifauna en general
- Plan de manejo específico para Platalina genovensium
- Programa de reubicación de especímenes de herpetofauna
- Plan de manejo de Lama guanicoe

# **CAPITULO IV FUNDAMENTOS DEL PLAN DE MINADO A CORTO PLAZO Y CALCULO DE COMBUSTIBLE**

# **4.1 MAPEO DE PROCESOS DE PLANEAMIENTO A CORTO PLAZO**

Para poder realizar el planeamiento a corto plazo necesitamos tener en cuenta:

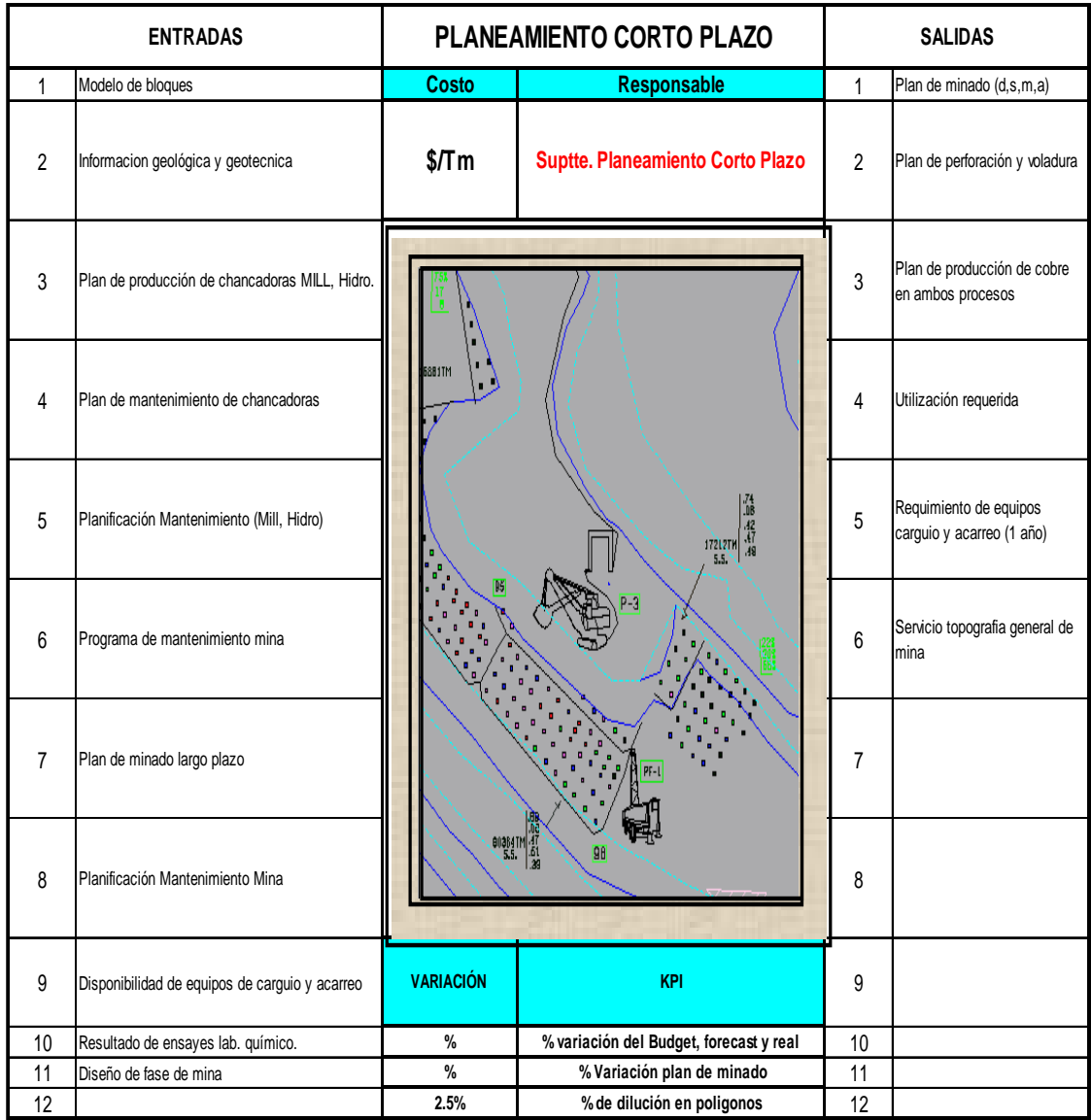

Figura 4.1 – Muestras las entradas y salidas para realizar el planeamiento a corto plazo

## **4.2 PLANES DE MINADO - REQUERIMIENTO**

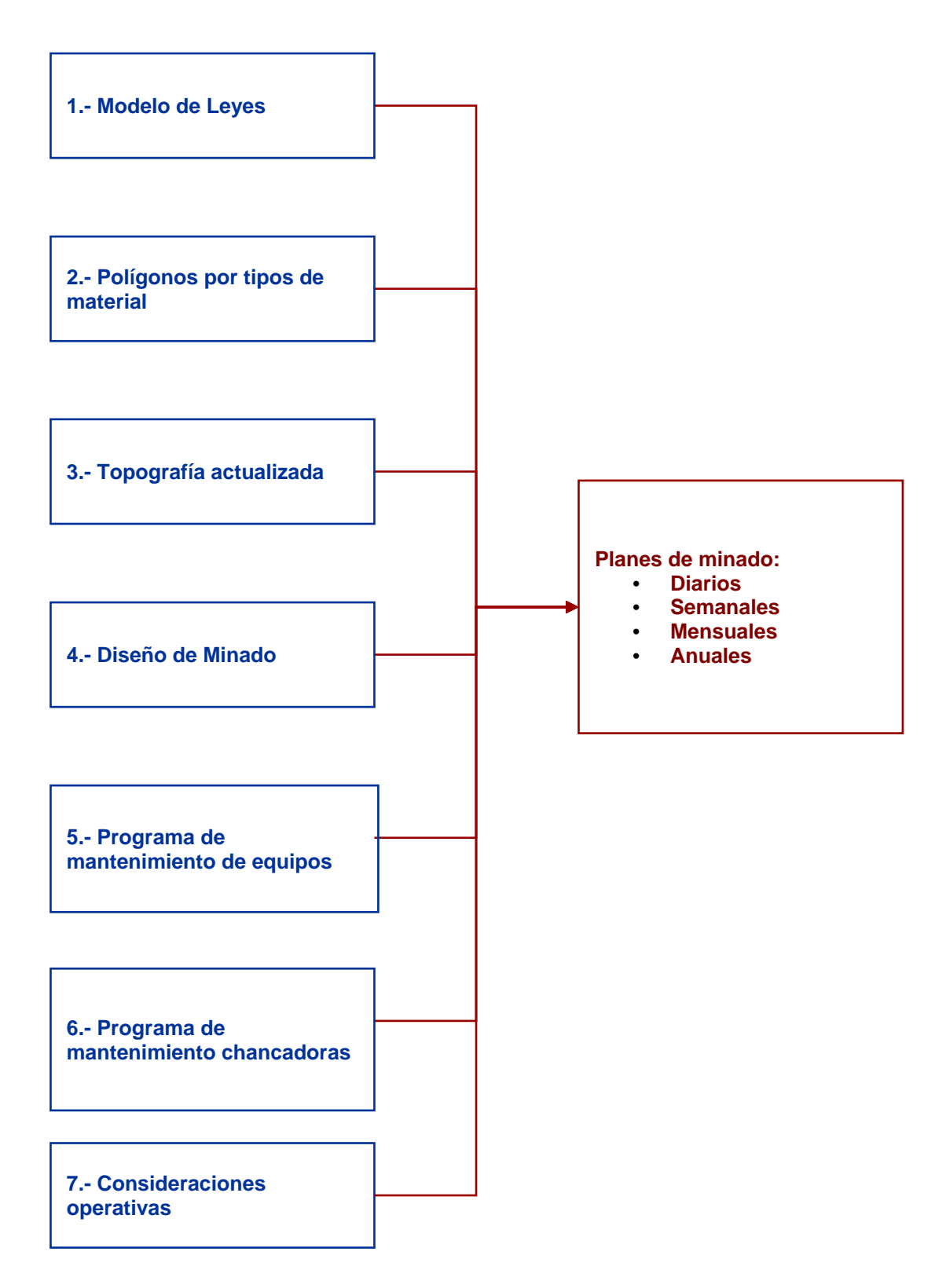

Figura 4.2 – Muestra los requerimientos para poder realizar un plan de minado

#### **4.3 DIAGRAMA DEL PROCESO DE PLANIFICACIÓN A CORTO PLAZO**

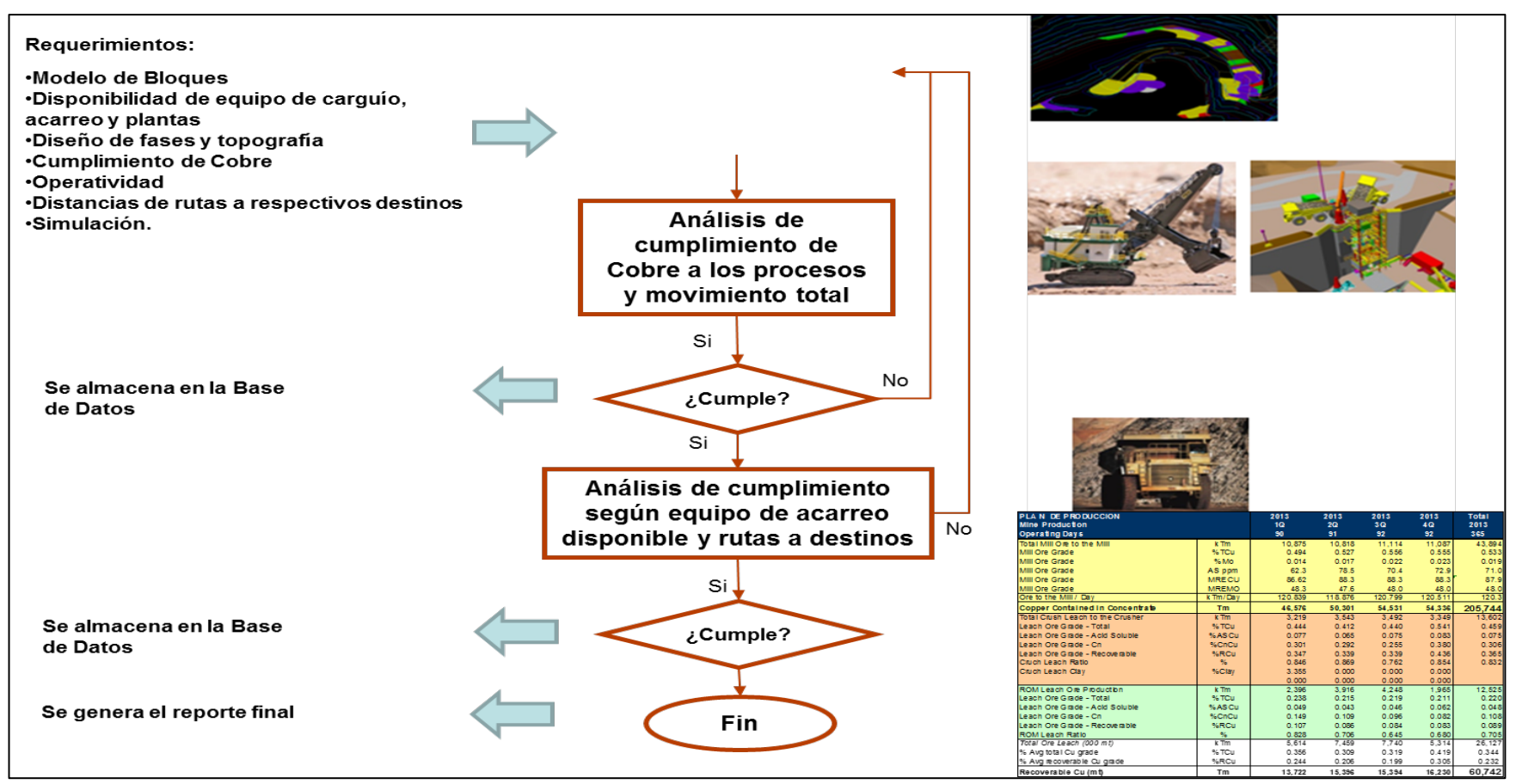

Figura 4.3 – Muestra el proceso para poder desarrollar el plan de minado.

## **4.4 PLAN DE MINADO**

El proceso de planificación a corto plazo utiliza las siguientes cuatro herramientas:

- 1. MineSight Interactive Planner (MSIP)
- 2. MineSight Haulage (MSHaulage)
- 3. MineSight Schedule Optimizer (MSSO)
- 4. MineSight Interactive Planner Material Manager (MSIP-MM)

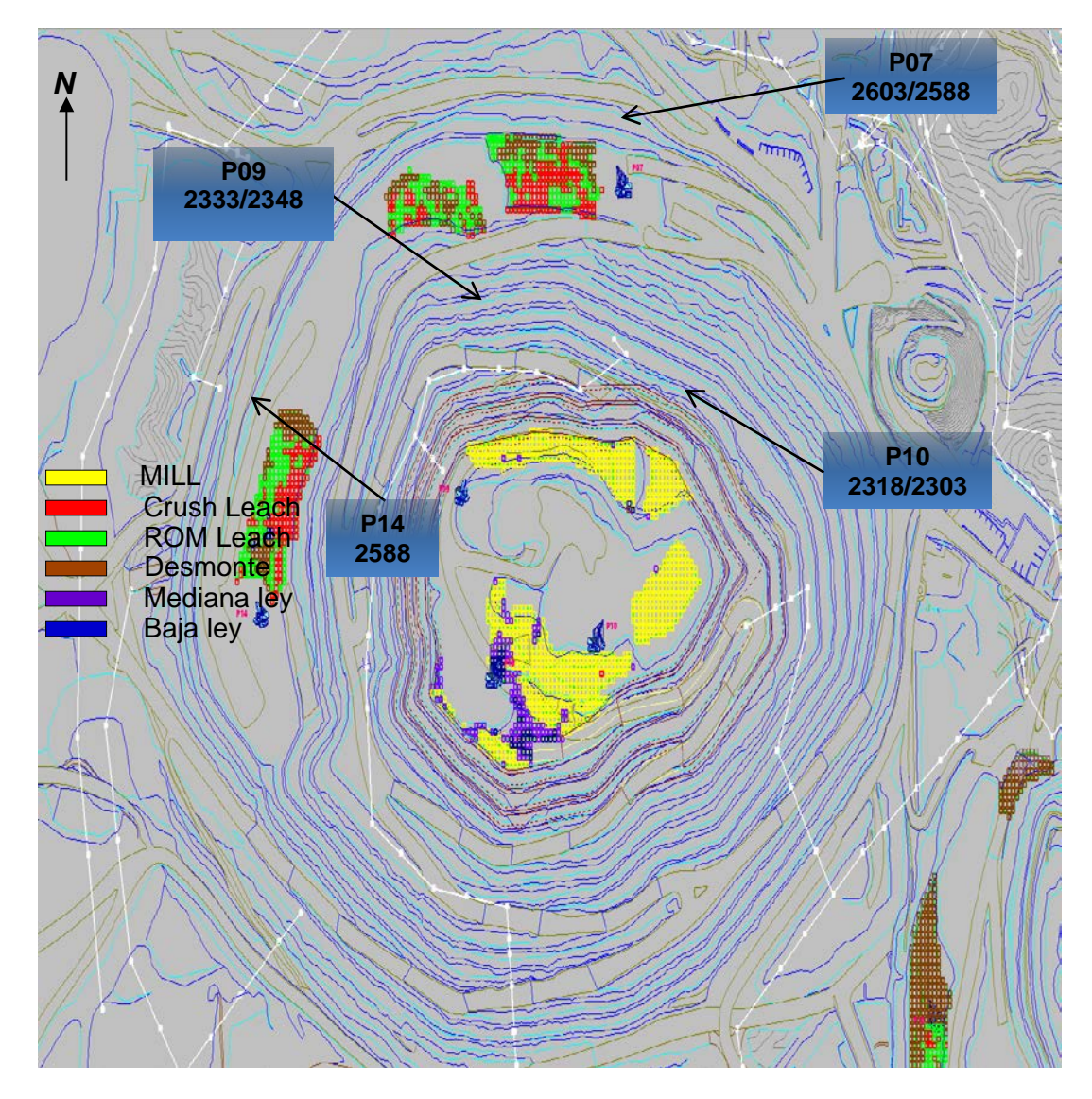

Figura 4.4 - Plan de minado de Cerro Verde

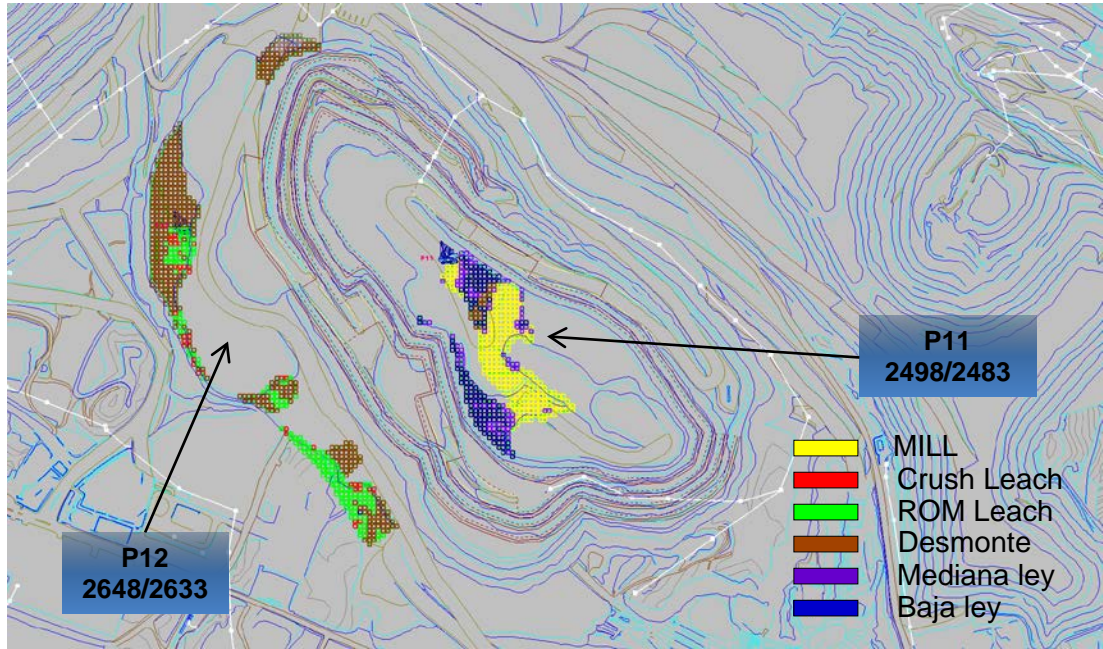

Figura 4.5 - Plan de minado de Santa Rosa

# **4.5 SIMULACIÓN Y PERFIL DE ACARREO**

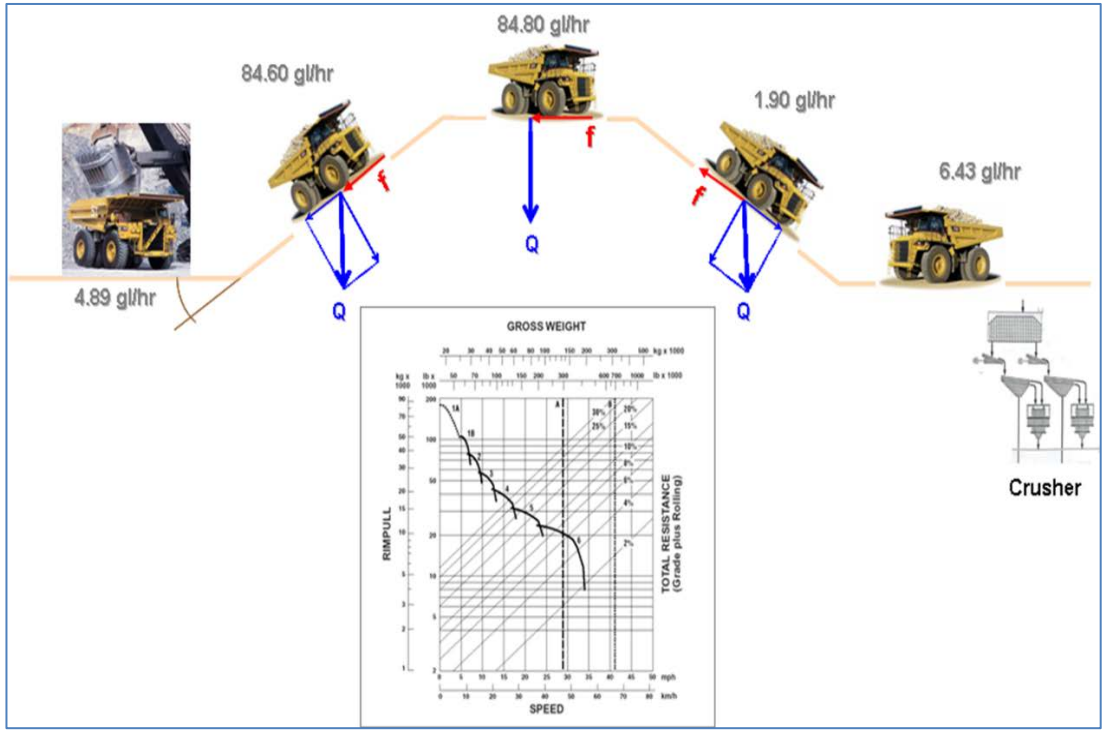

Utilizando en este caso el MineSight Haulage (MSHaulage)

Figura 4.6 - Simulación de perfil y acarreo

# **4.6 INFORMACIÓN REQUERIDA PARA LOS CÁLCULOS DEL PLAN DE MINADO**

#### **4.6.1 Reservas a Minar**

- 1. Tonelaje a ser minado
- 2. Tipo de Material, destinos y Leyes

#### **4.6.2 Diseños**

- 1. Fases de minado
- 2. Botaderos
- 3. Stockpiles

## **4.6.3 Disponibilidad y Utilización.**

- 1. Flota CAT 793
- 2. Equipo de Carguío

## **4.6.4 Disponibilidad de Plantas**

- 1. Millchan (Concentradora)
- 2. Hidrochan (Procesos Hidrometalurgicos)

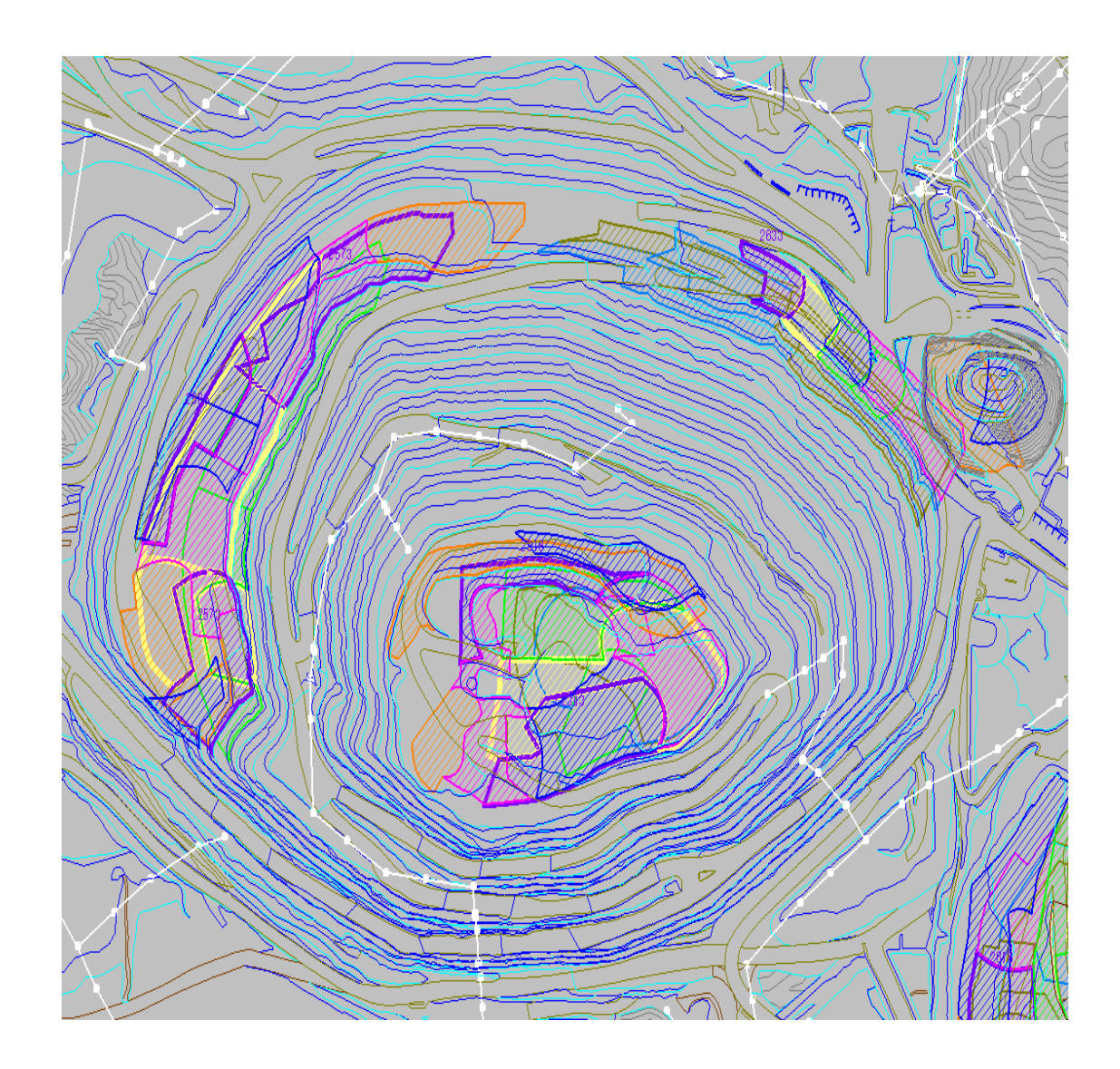

Figura 4.7 - Muestra los cortes en minesight con IP

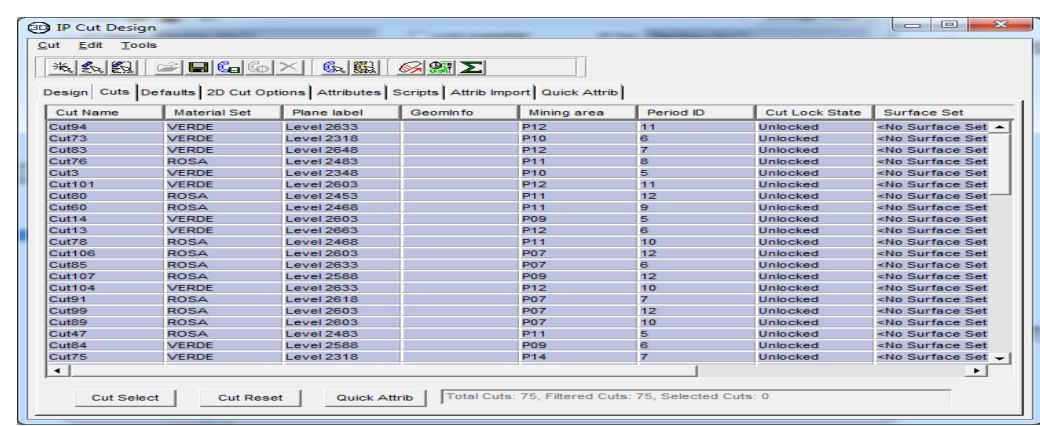

Figura 4.8 - Muestra gráficamente los cortes en minesight con IP por tipo de material

## **4.7 DISEÑO DE RUTAS DE ACARREO Y CODIFICACIÓN**

- Hacer las rutas en el software MINESIGHT por cada corte (en el corte el punto inicial del perfil debe estar aproximadamente en el centro de masa de cada corte), de Origen a Destino; el punto inicial en la misma elevación del corte.
- Dar atributo a cada ruta con *Element\Attribute* con el nombre del destino respectivo (una ruta por cada destino):
- DESM Desmonte
- LIAL Crush Leach (lixiviable alta ley)
- LIBL ROM (lixiviable baja ley)
- MILL Sulfuro primario a Chancadora para Concentradora.
- SPBL Stock pile baja ley (primario)
- SPML Stock pile mediana ley (primario)
• Exportar todas las polilineas que representan las rutas y guardarlos. (Ejm: Rutas\_Enero.txt)

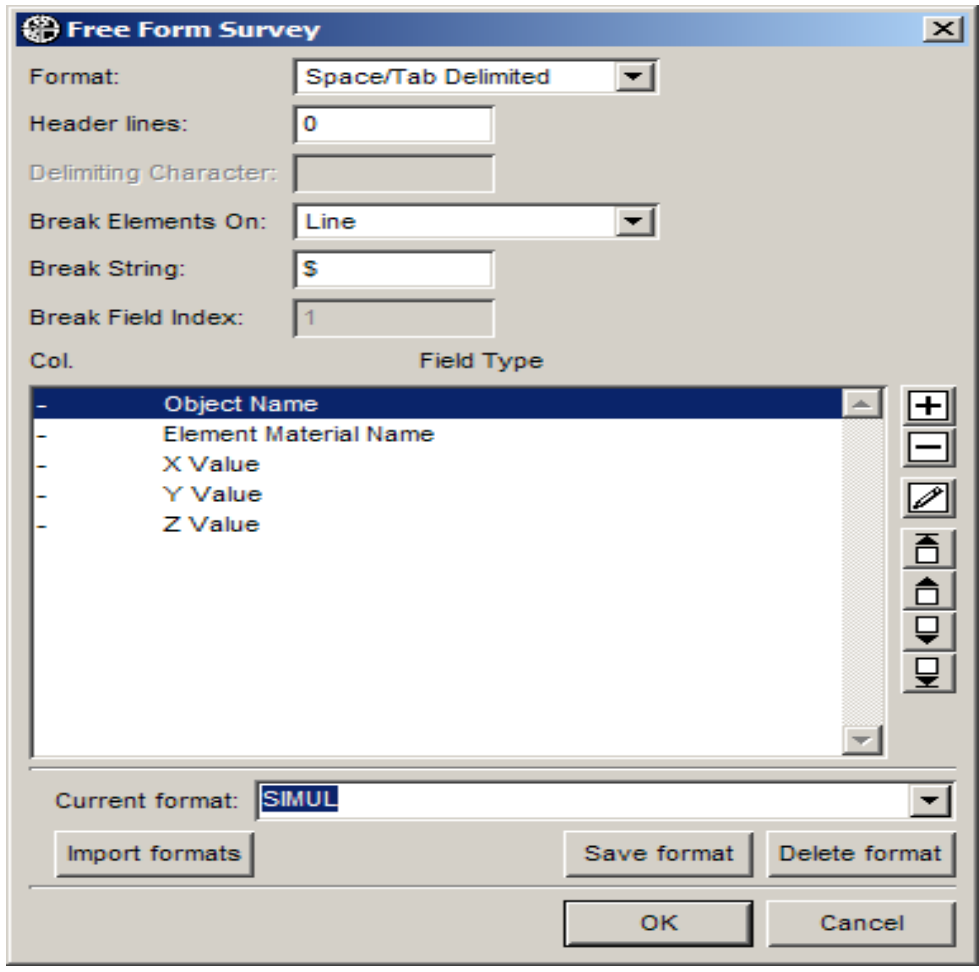

Figura 4.9 - Se elige el formato SIMUL ya predefinido para exportar los datos de acarreo del Minesight.

| KEDIT - [D:\MineSight\Modelos_15\MODELO15C\rutas-2007.txt]                          |                                |
|-------------------------------------------------------------------------------------|--------------------------------|
| Edit<br>File<br>Actions<br>Options Window Help                                      |                                |
| e di<br>MIN08<br>- 691                                                              | - 1313<br>⊡ ବାସା<br>മി വ<br>š. |
|                                                                                     |                                |
|                                                                                     |                                |
| * * * Top of File *<br>$* *$<br>Cut1 DESM 27071.353 69217.542 2888.000              |                                |
| Cut1 DESM 27026.107 69138.891 2873.000                                              |                                |
| Cut1 DESM 27025.098 69122.773 2871.511<br>Cut1 DESM<br>69111.633<br>27030.758       | 2870.314                       |
| Cut1 DESM 27038.678 69104.711 2869.307                                              |                                |
| Cut1 DESM 27048.559 69102.125 2868.328<br>Cut1 DESM 27060.100 69104.000 2867.208    |                                |
| Cut1 DESM 27073.000 69110.469 2865.826                                              |                                |
| Cut1 DESM 27086.957 69121.648 2864.113                                              |                                |
| Cut1 DESM<br>27101.670 69137.672<br>Cut1 DESM 27116.840 69158.656 2859.548          | 2862.029                       |
| Cut1 DESM 27132.164 69184.727 2856.651                                              |                                |
| Cut1 DESM 27147.342<br>Cut1 DESM 27145.584 69261.445                                | 69216.016 2853.320<br>2848.556 |
| Cut1 DESM 27133.760 69313.133 2843.000                                              |                                |
| Cut1 DESM<br>27114.229 69358.469 2837.938<br>Cut1 DESM 27096.234 69396.945 2833.582 |                                |
| Cut1 DESM 27089.000 69450.898 2828.000                                              |                                |
| Cut1 DESM 27091.699 69500.102                                                       | 2823.110                       |
| Cut1 DESM 27086.299 69547.188 2818.408<br>Cut1 DESM 27085.855 69587.680 2806.896    |                                |
| Cut1 DESM<br>27093.637<br>69622.805                                                 | 2803.225                       |
| Cut1 DESM<br>27111.246<br>Cut1 DESM 27138.188 69617.938 2798.000                    | 69632.992 2801.149             |
| Cut1 DESM 27139.504 69579.180                                                       | 2793.461                       |
| Cut1 DESM 27144.352 69548.875 2789.869<br>Cut1 DESM 27153.588 69522.469 2786.594    |                                |
| Cut1 DESM<br>27168.072<br>69495.391                                                 | 2783.000                       |
| Cut1 DESM<br>27223.461<br>69461.656                                                 | 2779.082                       |
| Cut1 DESM 27274.525 69452.359 2775.946<br>Cut1 DESM 27330.137 69463.844             | 2772.515                       |
| DESM<br>27399.168 69492.469<br>Cut1                                                 | 2768.000                       |
| \$<br>Cut1 LIAL 27068.193 69221.098 2888.000                                        |                                |
| LIAL<br>27026.107 69138.891<br>Cut1                                                 | 2873.000                       |
| Cut1 LIAL 27025.098 69122.773 2871.511<br>Cut1 LIAL 27030.758 69111.633 2870.314    |                                |
| LIAL 27038.678 69104.711 2869.307<br>Cut1                                           |                                |
| Cut1 LIAL 27048.559 69102.125 2868.328                                              |                                |
| Cut1 LIAL 27060.100 69104.000 2867.208<br>LIAL 27073.000 69110.469 2865.826<br>Cut1 |                                |
| Cut1 LIAL 27086.957 69121.648 2864.113                                              |                                |
| Cut1 LIAL 27101.670 69137.672 2862.029<br>Cut1 LIAL 27116.840 69158.656 2859.548    |                                |
| $=$ = = = $>$                                                                       |                                |

Figura 4.10 - Muestra los datos en txt de las rutas exportadas.

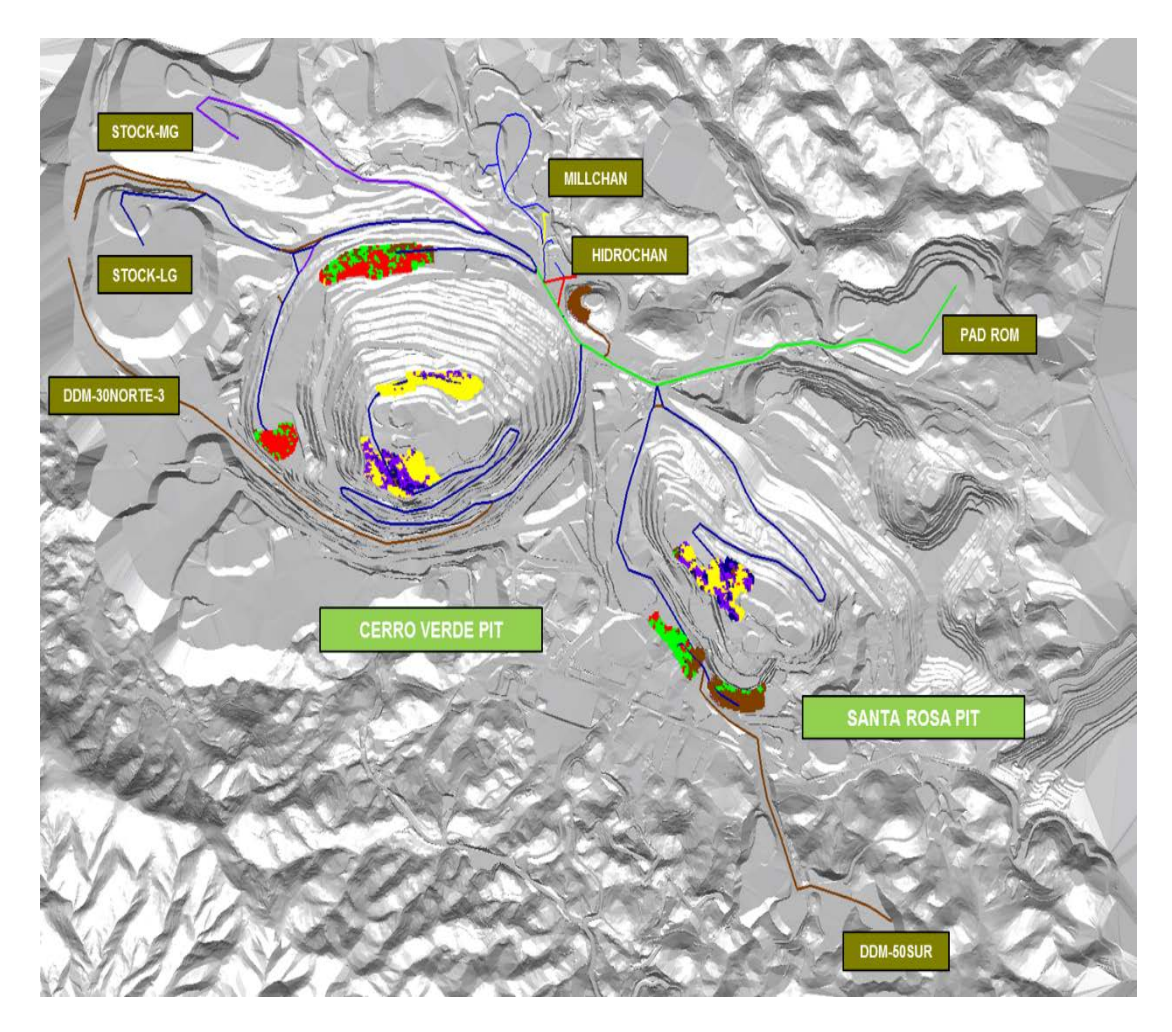

Figura 4.11 - Muestra gráficamente como están distribuidas las rutas para este plan.

#### **4.8 RESULTADOS DEL PROGRAMA SIMUL V6**

Se utiliza el "**Programa Simul v6.xls**" (Programa en Excel que accesa a la base de Datos y procesa ruta por ruta mezclando la información con la del Corte respectivo) y ejecutar los botones de macro existentes:

- Seleccionar el objeto IP de la base de datos respectiva.
- Seleccionar todos los cortes.
- Seleccionar el archivo de texto generado en el paso anterior (*Rutas\_Enero.txt)*.
- Hacer clic en el botón "Obtener Datos".

El resultado es la información del Corte (Tonelaje y material de Destino) con la información de distancias del Perfil de acarreo (Subiendo, bajando y Plano.

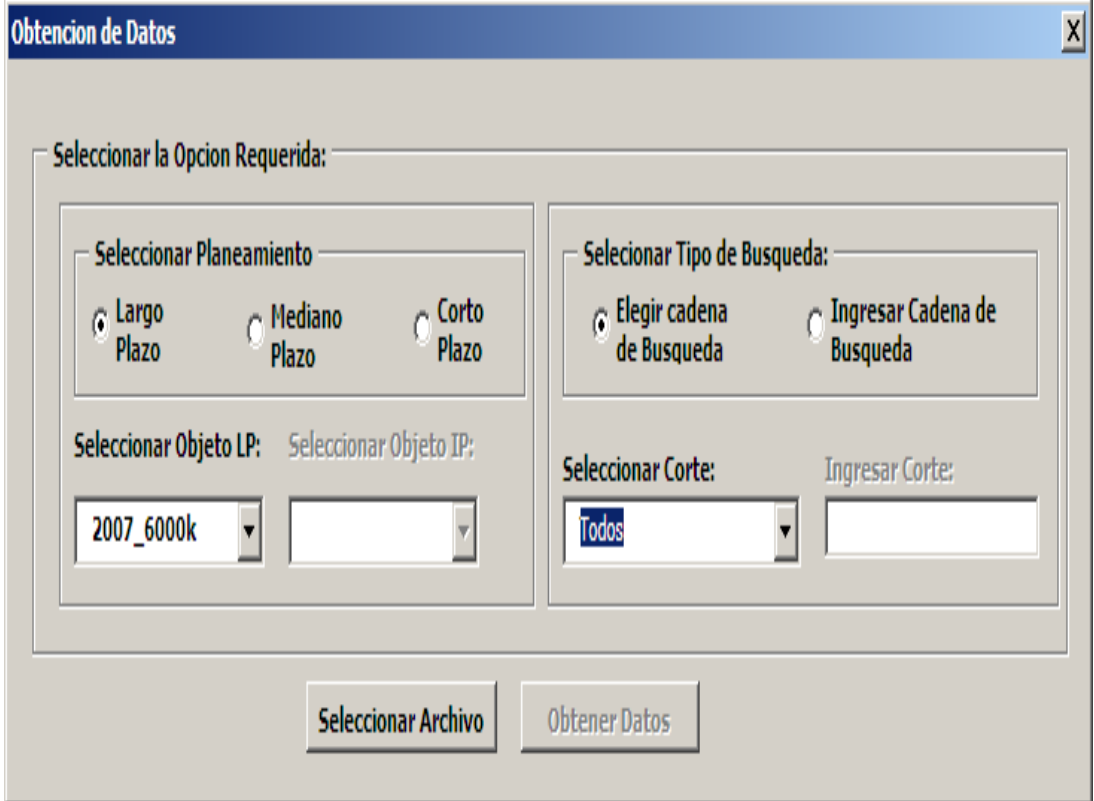

Figura 4.12 – Seleccionamos la base de datos requerida.

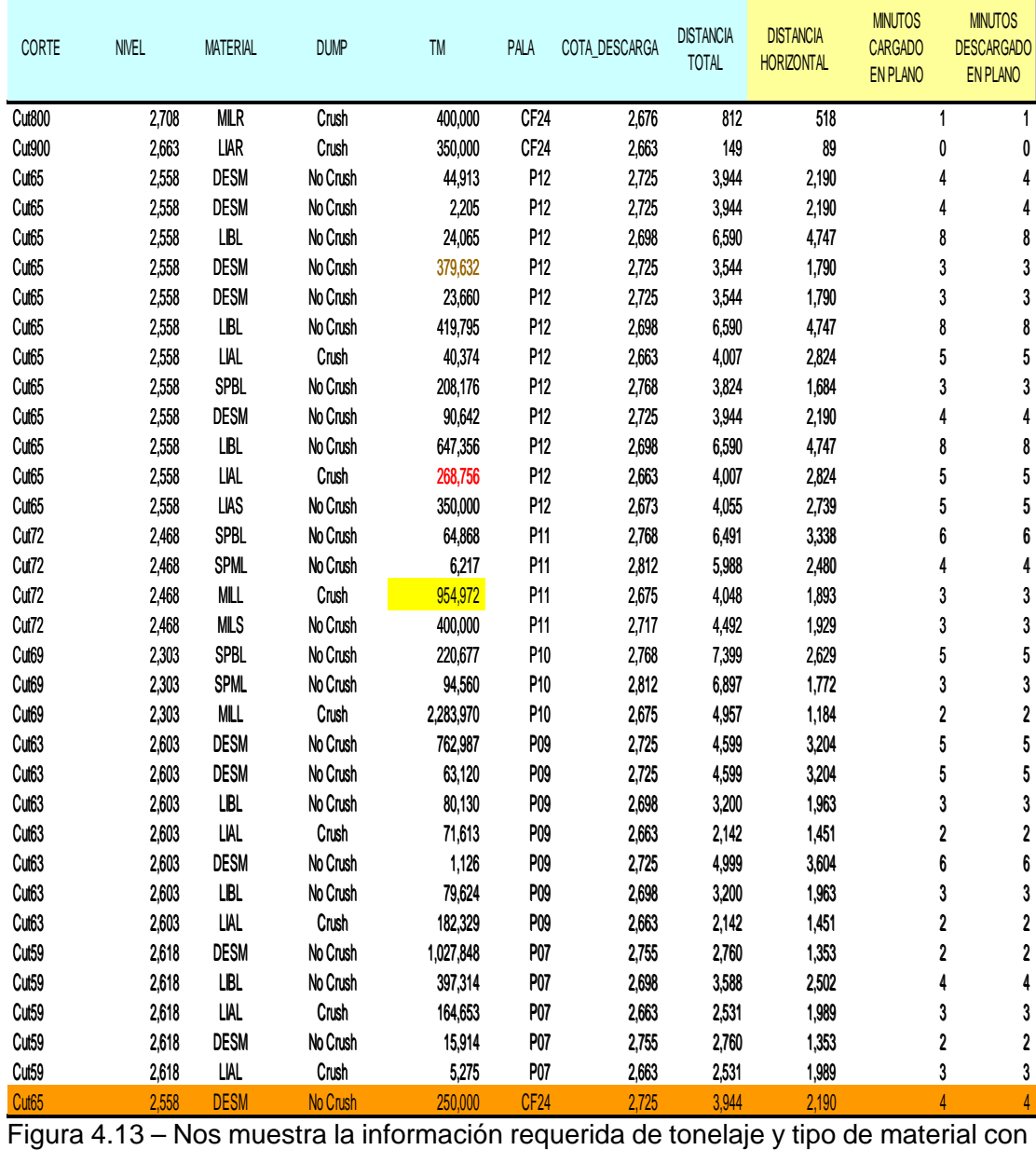

las distancias de perfil.

### **4.9 ANÁLISIS DE DATOS Y RESULTADOS**

#### **4.9.1 Hoja de simulación**

| E AutoSum<br>20% - Enfasis1 20% - Enfasis 20% - Enfasis 20% - Enfasis2 20% -<br>計<br>Custom<br>æ<br>$-14$<br><b>Wrap Text</b><br>@ Fill<br><b>Line Copy</b><br>Conditional Format $20\%$ -  20% Enfasis $20\%$ -  20% Enfasis 20% Enfasis<br>Insert<br>Share WebEx<br>Paste<br>$-768 - 28$<br>Delete Format<br>Sort & Find &<br>$\mathbf{u}$ -<br>떙.<br><b>EAT Merge &amp; Center</b><br>$\%$<br>л<br>x<br>-39<br>Format Painter<br>2 Clear -<br>Formatting - as Table -<br>$\sim$<br>$\ddot{}$<br>$\rightarrow$<br>Filter * Select * This File<br>$\sim$<br>WebEx<br>Cells<br>Editing<br>Number<br>$f_{\rm N}$ .<br>P289<br>$ -$<br><b>Supuestos</b><br>CALCULO EQL<br>OKF#4200<br>942800<br>Profile Model - 709 (Long Term)<br>TIFAMPOS FL<br>Prodictor IE Cour<br>TIEMPOS FUOS<br>TIEMPOS FI<br><b>Algebra</b><br>ar quia<br>$\begin{array}{c} 0.000 \\ 0.000 \\ 0.000 \\ 0.000 \\ 1.000 \\ 1.000 \\ 1.000 \end{array}$<br>esten+ terOsal<br>tat_uak_io<br>tat_dwek_load<br>tat_fist_load<br>taaj<br>uff_hrs<br>dann Sax Cop<br><b>Analone families</b><br><b>Basican LanDard</b><br>$0.000$<br>$0.000$<br>$0.000$<br>Ő<br>daro, But, Stalk<br>baro, Okumond<br>Gyora de Gumber<br>lara, But, Stak<br>Isra, Chuncod<br>Ispora de Camius<br>Daes, But,Stak<br>Daes, Okunsad<br>Erpora de Gambon<br>Dare, Bat, Steh<br>Oure, Chanced<br>Kroore de Oamlan<br>Gargado y Sabian<br>Cargado y Ninal<br>Cargado y Bialand<br>Vacio y Sabiando<br>Vacio y Nivel<br>100.00<br>100.00<br>100.00<br>00<br>0.88.0<br>158<br>158<br><b>VALABLI</b><br>0.850<br>0.050<br>117<br><b>DELTA:</b><br>TOTAL 18 DUN<br><b>STAS</b> in DUM<br><b>OTAL 46 DUM</b><br><b>POPAL <sub>on</sub> DUMB</b><br><b>KOURVEAY</b><br><b>FIUCK FA</b><br><b>STALLARY</b><br>HINUTOS<br>CARGADO<br>HIMITOR<br>DECAMARDO<br><b>HINTOS</b><br>CAPISADO<br>PRIVITOR<br>VACIO<br>DOVIN<br><b>HIRVTOR</b><br>CARGADO<br>$\begin{array}{c}\n\text{TOMA} \\ \text{TEP4} \\ \text{FLO}\n\end{array}$<br>TOTAL<br>TIEHPO<br>MFIABLE<br>DESCARGAD<br>FLOTA<br><b>BISTANCIA</b><br>UNIDADES<br><b>BISTANCIA</b><br>HOMEDONTAL<br>TOTAL<br>$-$ HUM<br>CAFBON<br>CORTE<br><b>HIVES</b><br><b>THE</b><br>PALA<br>COTA_DEECARGA<br>Douglas Factor<br>PARTEFIA<br><b>DIST, UP</b><br>DIST., DOWN<br>LEFECTIVO L.OFEF<br><b>T. BEAR</b><br>CATINH<br>新闻的复数形式 化二氯化物 医中央性脑炎 化二氯化物 医阿拉伯氏综合征 医中央性骨折 医中央性骨折 医中央性脑膜炎 计同步程序 医白细胞 医白色的 医白细胞 医阿拉伯氏征<br>U03<br>5416<br>542<br>622<br>622<br>ಣ ಮಾಡಿದ ಮಾಡಿದ ಮಾಡಿದ ಮಾಡಿದ ಮಾಡಿದ ಮಾಡಿದ ಮಾಡಿದ ಮಾಡಿದ ಮಾಡಿದ ಮಾಡಿದ ಮಾಡಿದ ಮಾಡಿದ ಮಾಡಿದ ಮಾಡಿದ ಮಾಡಿದ ಮಾಡಿದ ಮಾಡಿದ ಮಾಡಿದ<br>ಅಲ್ಲಿ ಮಾಡಿದ ಮಾಡಿದ ಮಾಡಿದ ಮಾಡಿದ ಮಾಡಿದ ಮಾಡಿದ ಮಾಡಿದ ಮಾಡಿದ ಮಾಡಿದ ಮಾಡಿದ ಮಾಡಿದ ಮಾಡಿದ ಮಾಡಿದ ಮಾಡಿದ ಮಾಡಿದ ಮಾಡಿದ ಮಾಡಿದ ಮಾ<br><b>ELOT</b><br><b>MUDDLOUGERMENT ASSESSMENT AND ARRESTS AND A STATISTICS AND ARRESTS AND ARRESTS AND ARRESTS AND ARRESTS AND ARRESTS AND ARRESTS AND ARRESTS AND ARRESTS AND ARRESTS AND ARRESTS AND ARRESTS AND ARRESTS AND ARRESTS AND ARREST</b><br>Crush<br>Crush<br>Mio Crush<br>Mio Crush<br>Mio Crush<br>Mio Crush<br>460<br>335<br>2, 스포츠 2, 스포츠 2, 스포츠 2, 스포츠 2, 스포츠 2, 스포츠 2, 스포츠 2, 스포츠 2, 스포츠 2, 스포츠 2, 스포츠 2, 스포츠 2, 스포츠 2, 스포츠 2, 스포츠 2, 스포츠 2, 스포츠 2, 스포츠 2, 스포츠 2, 스포츠 2, 스포츠 2, 스포츠 2, 스포츠 2, 스포츠 2, 스포츠 2, 스포츠 2, 스포츠 2, 스포츠 2, 스포츠 2, 스포츠 2, 스포츠 2, 스포<br>$\begin{smallmatrix} 3.3, 0.5, 0.64, 0.75, 0.75, 0.75, 0.75, 0.75, 0.75, 0.75, 0.75, 0.75, 0.75, 0.75, 0.75, 0.75, 0.75, 0.75, 0.75, 0.75, 0.75, 0.75, 0.75, 0.75, 0.75, 0.75, 0.75, 0.75, 0.75, 0.75, 0.75, 0.75, 0.75, 0.75, 0.75, 0.75,$<br>$\overline{45}$<br>$\frac{\text{CVA}}{\text{CVA}}$<br>1608<br>1608 1608<br>1608 1608<br>1608 1609<br>1609 1608<br>1708 1808<br>99999<br>100<br><b>PAR4100</b><br>CV4<br>22023<br>2.25<br>24.065<br>378,652<br>23,660<br>410,374<br>$\frac{74}{100}$<br><b>F&amp;H4100</b><br>$\frac{644}{644}$<br>$^{100}_{44}$<br><b>PARK100</b><br>CV4<br>CV4<br>999999<br>No Crush<br>Crush<br>No Crush<br>No Crush<br>550 550 550 550 550 550<br><b>PARK100</b><br><b>PARK100</b><br>425<br>1804<br>1915<br>1916<br>1919<br>208,176<br>50,642<br>642,356<br>260,756<br>1534<br>1534<br>1535<br>1536<br>1536<br>1536<br>1536<br>1536<br>1536<br>CV4<br><b>PARA100</b><br>$\frac{\text{CVA}}{\text{CVA}}$<br>No Create Create<br>Create Create Create<br>No Create Create<br>No Create Create<br>No Create Create<br>Create Create<br>No Create<br>No Create<br>No Create<br>No Create<br>No Create<br>No Create<br>No Create<br>No Create<br>No Create<br><b>PAN4100</b><br>CV4<br>5月3<br>5月3<br>5月2<br>5<br>5<br>5<br>$\frac{25}{26}$<br>050,000<br>64,868<br>175,810<br>16,810<br><b>PARZ000</b><br><b>PAH2600</b><br>2,000<br>2,507<br>4,6,005<br>5,7,87<br>5,7,87<br>5,000<br>5,87<br>5,000<br>5,87<br>5,000<br>4,000<br>4,000<br>4,000<br>4,000<br>4,000<br>4,001<br>540<br>5404<br>5042<br>570<br>5804<br>506<br>5<br><b>PAR2000</b><br>$\frac{56}{45}$<br><b>PAN2000</b><br>400,000<br>T3.0255<br>D4.560<br><b>PAN4100</b><br><b>PAN4100</b><br>CV3<br>CV3<br>8R3<br>es.<br>44<br><b>P6N4100</b><br>-4,560<br>2,200,970<br>162,920<br>60,520<br>60,520<br>75,624<br>182,025<br>602,025<br>OAKEH200<br>$m$ OhkPM200<br>580<br>as Chariford200 SR3<br>= OMERICO SRS<br><b>123524</b><br>$1000\n\n4,383\n\n104\n\n704\n\n84\n\n64\n\n64\n\n64$<br>$\begin{array}{l} 146 \\ 300 \\ 571 \\ 571 \\ 720 \end{array}$<br>568394200<br>485<br>583<br>583<br>583<br>583<br><b>PM2000</b><br>PM2000<br>PM2000<br>1027,049<br><b>PAN2000</b><br>PAN2000<br>1913<br>6.18<br>LIAL<br>Crest<br>$\rightarrow$<br>0.01<br>Horaz<br>Horaz<br>$rac{709}{4888}$<br>$rac{793}{\text{Urèts}}$<br>MATERIAL<br>Pionas<br>Operativas<br><b>MATERIAL</b><br>15,034.71<br><b>TMAH Electry</b><br>TM<br><b>TM/DIA</b><br>TMH Electiva FMH Operativa<br>Electiva<br>Electivaz<br>Operativan<br>54,940<br>0,460<br>10,376,770<br>345,002<br>$\mathbf{a}$<br>$-26$<br>1648.260<br>$+0.022$<br>476<br>$\frac{49}{501}$<br>6.25<br>TOTAL<br>21,000<br>24.422<br>611<br>703,000<br>493,721<br>107,065<br>$rac{0.066}{1.247}$<br>1450<br>041<br>$^{2.25}_{0.32}$<br>3.36<br>104<br>Flota793<br>11,662<br>$rac{467}{277}$<br>114.9<br>350,000<br>sra<br>6.91<br>525<br>400,000<br>0.41<br>476<br>微<br><b>Resumen</b><br>425<br><b>MAL GEORGE</b><br>345,892 21,003<br>24,422<br>494<br>$T_{\text{thick}}$<br>$\frac{709}{\text{Urits}}$<br><b>MATERIAL</b><br><b>IMAILEIsctiv TMAILOperative</b><br><b>TM</b><br><b>TMCHA</b><br>Efectiva<br>Operativas<br>5,030,778<br>"can<br>2,663<br><b>MANUS</b><br>13,561<br><b>PAHAROD</b><br>563<br>2,533,207<br>2,663<br>PIO<br><b>NTA</b><br>8.165<br><b>DM</b><br>86,640<br>0 0.037,062<br>63,545<br>5,764<br>2,665<br>454<br>676 <sup>P</sup><br><b>PARIZOOO</b><br>101,235<br>6,346<br>4,434<br>4T3<br><b>PO6</b><br>- 0<br>POT<br>501<br>1,611,005<br>50,800<br>550<br>2,746<br>4,454<br><b>D-V1</b><br>1,426,058<br>47,535<br>3,600<br>4,434<br>$rac{0.017}{0.078}$<br>336<br>432<br>2,601<br>0.877<br><b>OSKEHEOD</b><br>1240,503 | X   M   V + C + C y X Arial<br>Simulacion Budget 2013 MESES.xlsm - Microsoft Excel<br><b>- 112 TV</b><br>Insert<br>Developer<br>Page Layout<br>Data<br>Review<br>View<br>Formulas | $\begin{array}{c c c c c c} \hline \multicolumn{1}{ c }{\mathbf{C}} & \multicolumn{1}{c }{\mathbf{X}} \end{array}$<br>$\circ$ $\circ$ $\circ$ $\circ$ $\circ$ |
|----------------------------------------------------------------------------------------------------|----------------------------------------------------------------------------------------------------|----------------------------------------------------------------------------------------------------|
|                                                                                                    |                                                                                                    |                                                                                                    |
|                                                                                                    |                                                                                                    |                                                                                                    |
|                                                                                                    |                                                                                                    |                                                                                                    |
| $\theta$<br>CATOSAF<br>1,000,000<br>30,000<br>424<br>1,514<br>19,963<br>2,210<br>TOTAL **. >76.77*<br>24.422<br>3,389                                                                                                    | 41,064<br>0.277<br>477<br>2,601<br>Pos.<br>1240,523<br>578                                                                                                    |                                                                                                    |

Figura 4.14 – Hoja de Excel en la cual se copian todos los datos conseguidos anteriormente.

## **4.9.2 Resultados de la hoja de Simulación**

Tabla 4.1 – A continuación se muestra la data de la flota de acarreo, así como la distancia equivalente calculados en la hoja de anterior.

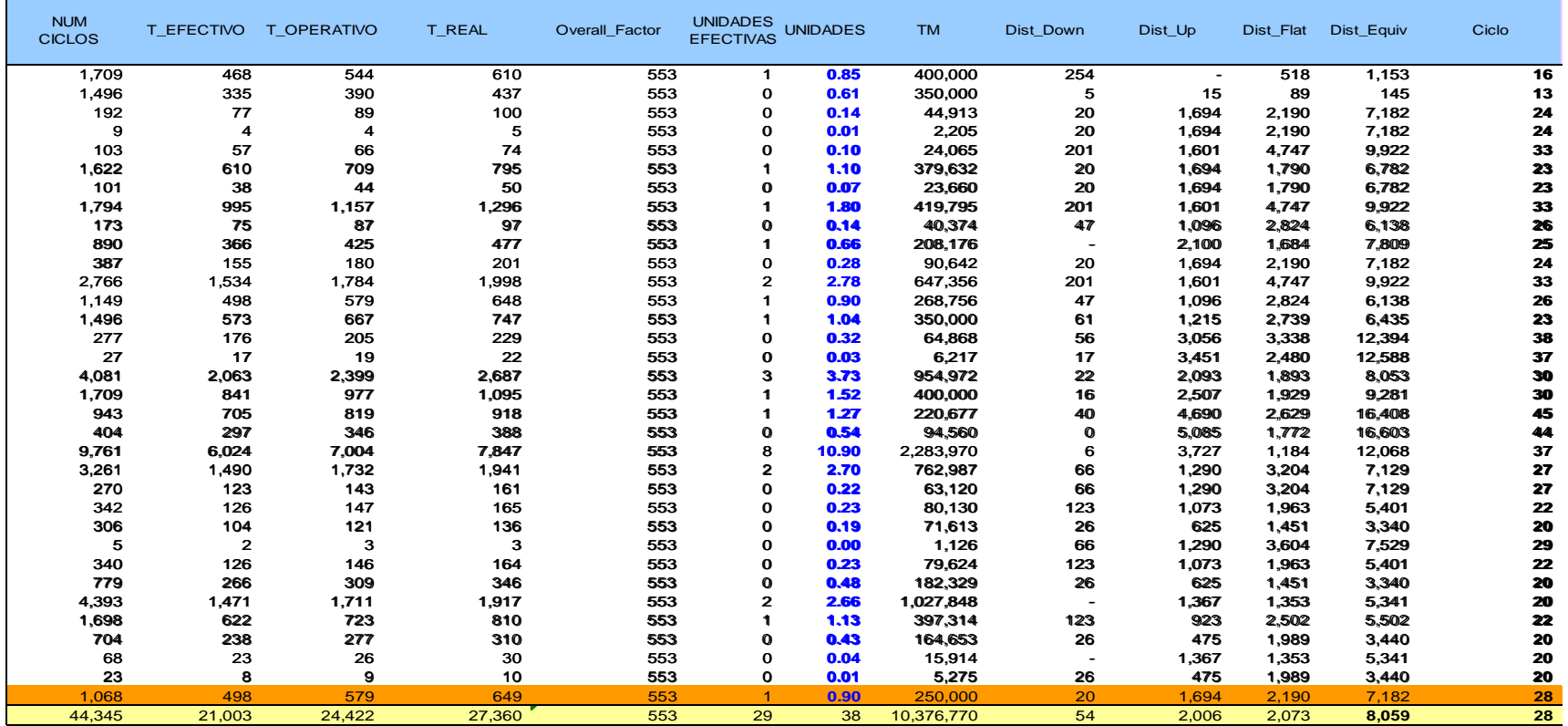

#### **4.9.3 Cálculo del consumo de combustible**

Para poder predecir el consumo de combustible en los camiones Cat 793, tenemos que dividir el el gasto de combustible en 3 partes:

1) Gasto 1 (G1): Debido a las distancias recorridas, tanto para las distancias de subida, bajada y en horizontal.

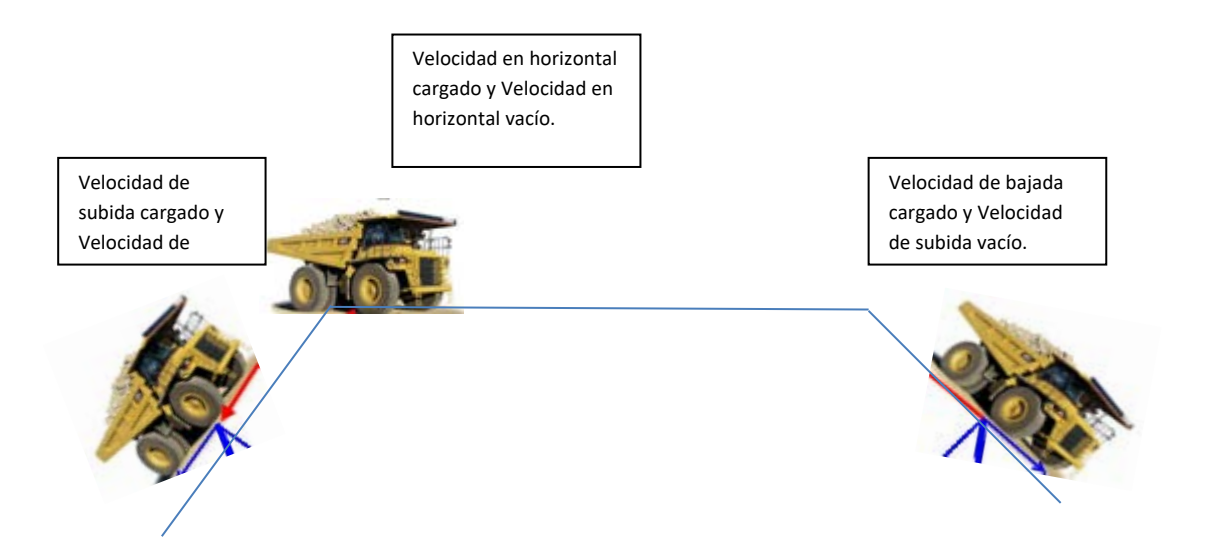

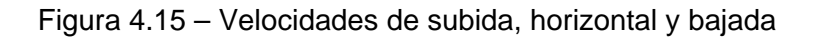

- 2) Gasto 2 (G2): Debido a las paradas con el motor prendido, estos pueden ser por ejemplo mientras el camión espera a ser cargado por la Pala o cuando realizan el cambio de guardia en caliente.
- 3) Gasto 3 (G3): Debido a Mantenimiento, ya que también se prende el motor para los trabajos de mantenimiento.

La fórmula para determinar la cantidad de galones en los camiones

CAT 793D se ha determinado a partir de análisis de regresión lineal y data histórica:

$$
Galones = [#de Ciclos \times [G1 + G2]] + [G3]
$$

Donde:

$$
G1 = [Dist_{UP} \times tot_{uphload}] + [Dist_{Down} \times tot_{download}] + [Dist_{FLAT} \times tot_{flatload}]]
$$
\n
$$
G2 = Cte_{Muto}
$$
\n
$$
G3 = Cte_{Paradas} \times [Toperative - Tefectivo]
$$
\n
$$
# De Ciclos = \frac{Toneladas de Material}{Truck factor}
$$
\n
$$
Dist_{UP} = Distancia total de subida
$$
\n
$$
Dist_{DOWN} = Distancia total de hajada
$$
\n
$$
Dist_{FLAT} = Distancia total en horizontal
$$
\n
$$
tot_{UPH_{Load}} = Constante para distancia de subida = 0.00902 gal/km
$$
\n
$$
tot_{DOWN_{Load}} = Constante para distancia de bajada = 0.0079 gal/km
$$
\n
$$
tot_{FLAT_{Load}} = Constante para distancia a horizontales = 0.00256
$$
\n
$$
gal/km
$$
\n
$$
Cte_{Muto} = constante pot mantenimiento = 0.32
$$
\n
$$
Cte_{Paradas} = Constante abido a las paradas = 11
$$
\n
$$
Toperativo = \left[ \frac{Total}{60 \times UTilización} \right]
$$
\n
$$
Tefectivo = \left[ \frac{Total}{60 \times UTilización} \right]
$$
\n
$$
Utilización = 0.83
$$
\n
$$
Efficiencia operativa = 1
$$

Observación: Las constantes que figuran en estas ecuaciones fueron calculadas en un inicio mediante análisis de regresión lineal y actualmente están ajustadas en campo.

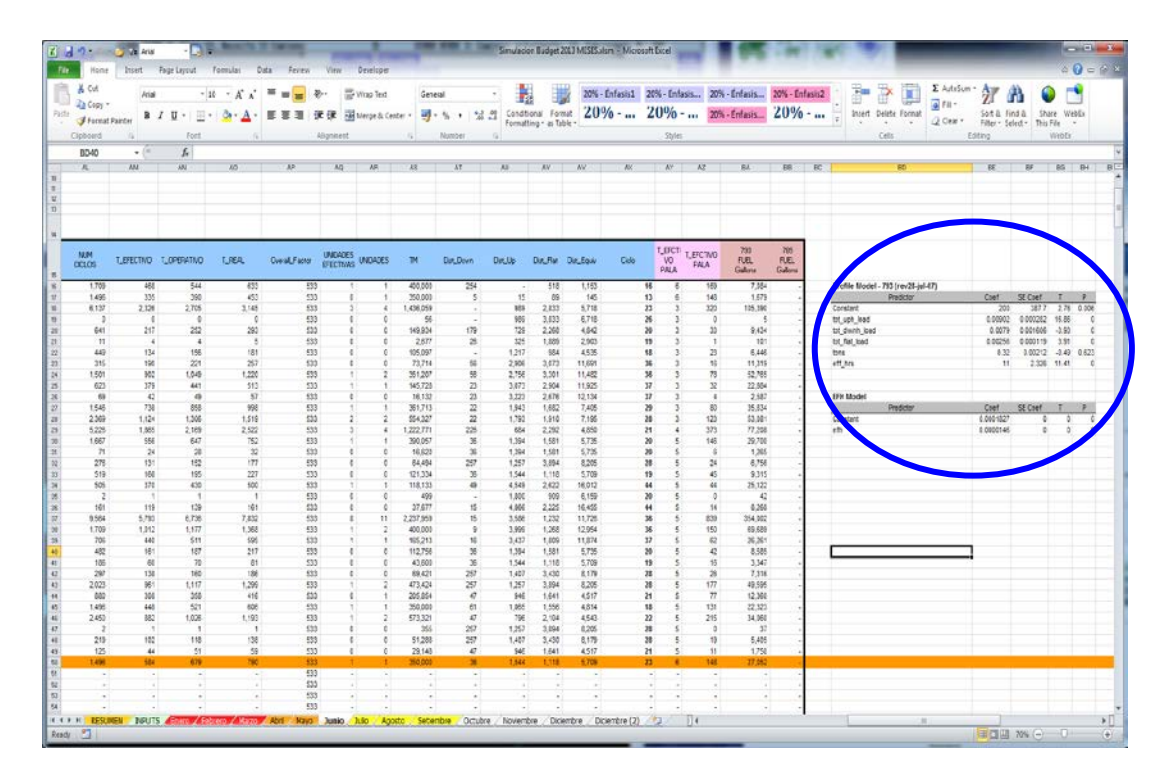

Figura 4.16 – Con la flota de camiones calculada y con las rutas de acarreo simuladas.

|                  | Caterpillar 793D  |              |                   |            |  |  |  |  |  |
|------------------|-------------------|--------------|-------------------|------------|--|--|--|--|--|
| Mes              | Planeado<br>(gal) | Actual (gal) | <b>Diferencia</b> | Porcentaje |  |  |  |  |  |
| Enero            | 817,578           | 950,321      | $-132,743$        | $-14%$     |  |  |  |  |  |
| Febrero          | 776,773           | 850,235      | $-73,462$         | $-9%$      |  |  |  |  |  |
| Marzo            | 735,968           | 823,412      | $-87,444$         | $-11%$     |  |  |  |  |  |
| Abril            | 968,677           | 1,092,141    | $-123,464$        | $-11%$     |  |  |  |  |  |
| Mayo             | 927,872           | 1,094,321    | $-166,449$        | $-15%$     |  |  |  |  |  |
| Junio            | 969,121           | 1,072,647    | $-103,526$        | $-10%$     |  |  |  |  |  |
| Julio            | 857,578           | 790,289      | 67,289            | 9%         |  |  |  |  |  |
| Agosto           | 741,773           | 810,369      | $-68,596$         | -8%        |  |  |  |  |  |
| Septiembre       | 735,968           | 841,279      | $-105,311$        | $-13%$     |  |  |  |  |  |
| Octubre          | 952,364           | 890,251      | 62,113            | 7%         |  |  |  |  |  |
| Noviembre        | 967,874           | 1,043,432    | $-75,558$         | -7%        |  |  |  |  |  |
| <b>Diciembre</b> | 944,121           | 1,054,563    | $-110,442$        | $-10%$     |  |  |  |  |  |
| Total            | 10,395,667        | 11,313,260   | $-917,593$        | 10.3%      |  |  |  |  |  |

Tabla 4.2– Tabla comparativa entre lo planeado y lo real consumido de combustible en los camiones de acarreo de Enero a Diciembre del 2012.

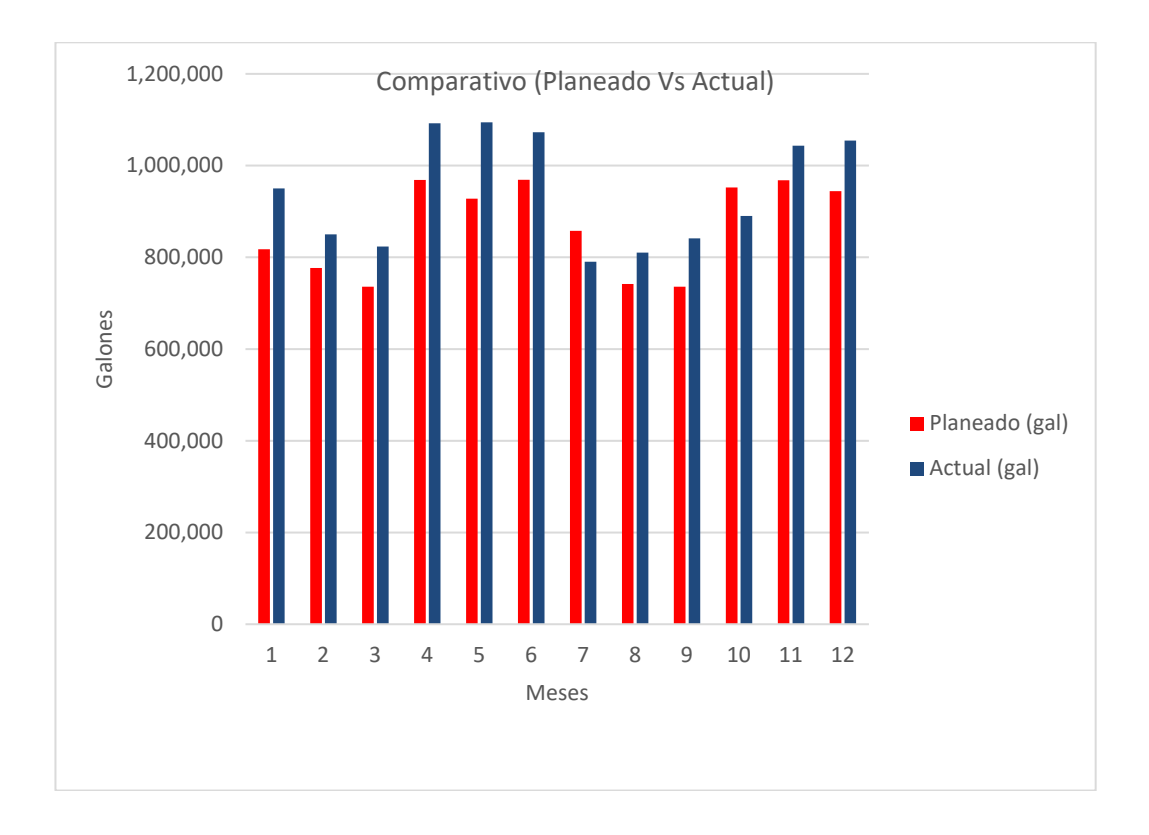

Figura 4.17 – Grafica comparativa entre lo real y planeado de combustible en los camiones de acarreo.

Tabla 4.3 – Tabla comparativa entre lo planeado y lo real consumido de combustible en los camiones de acarreo de Enero a Octubre del 2013.

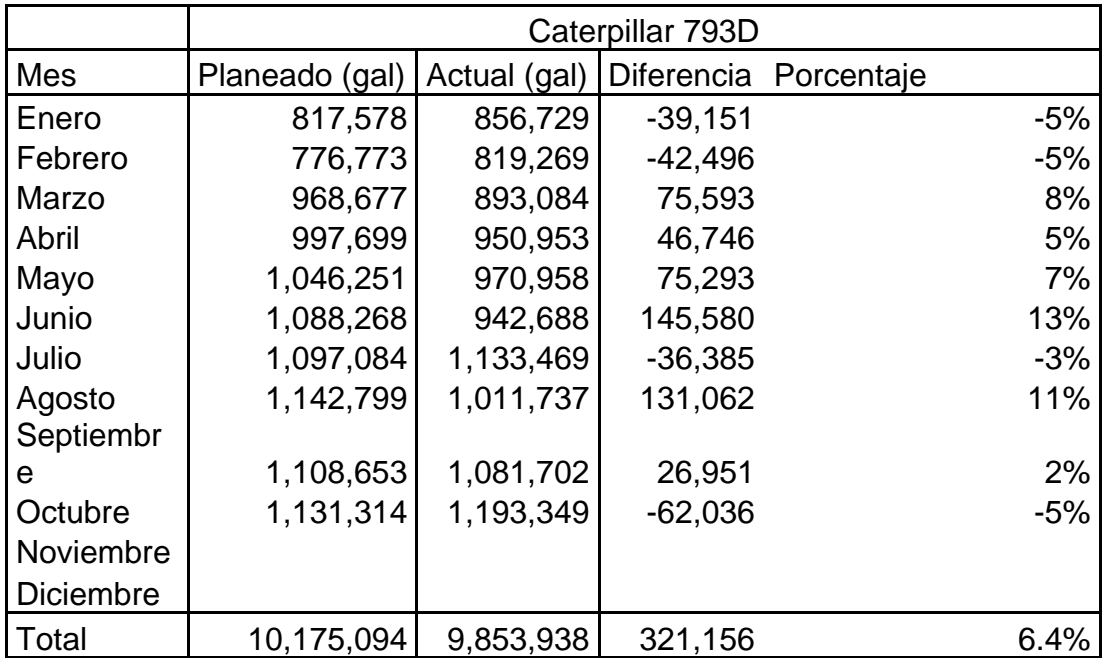

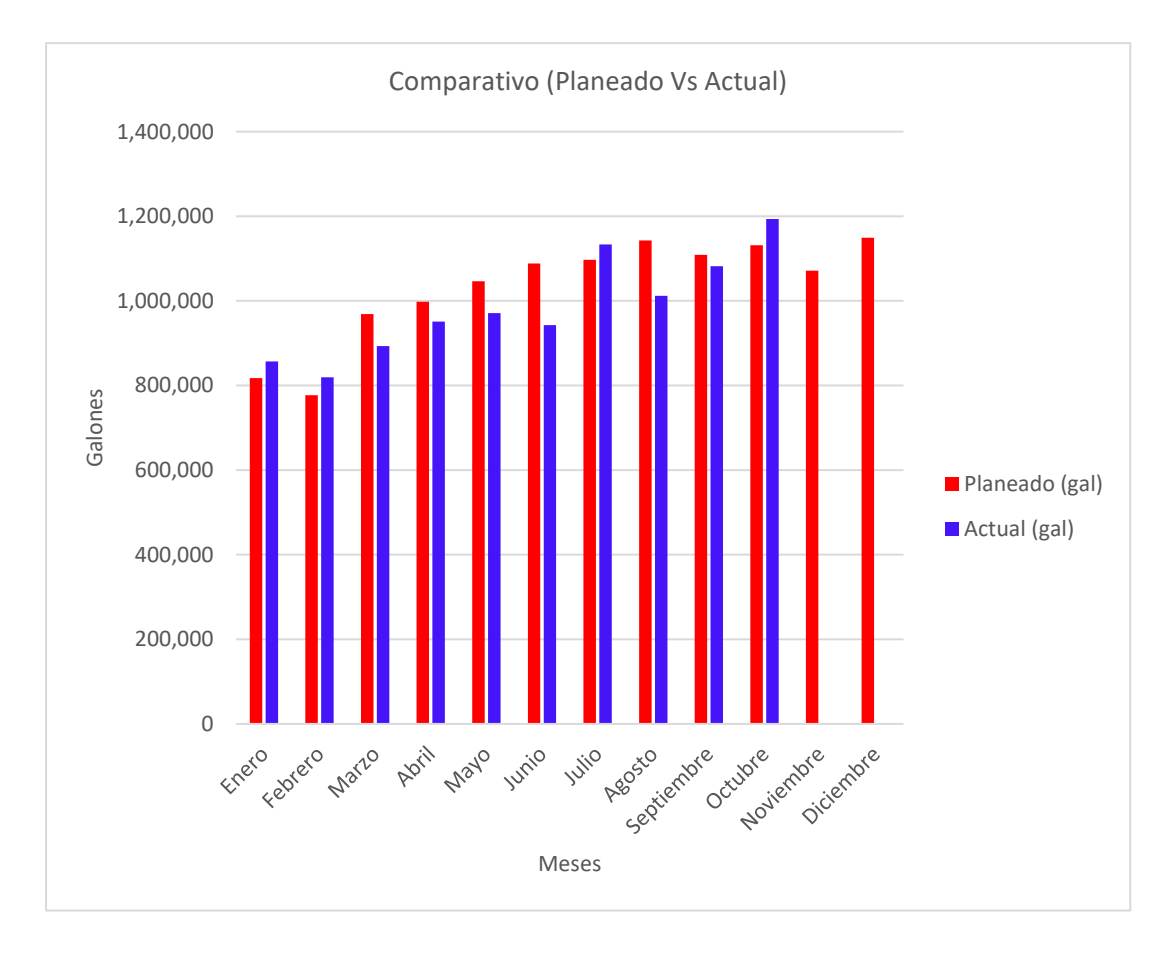

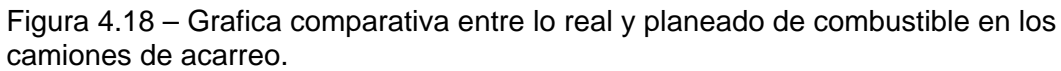

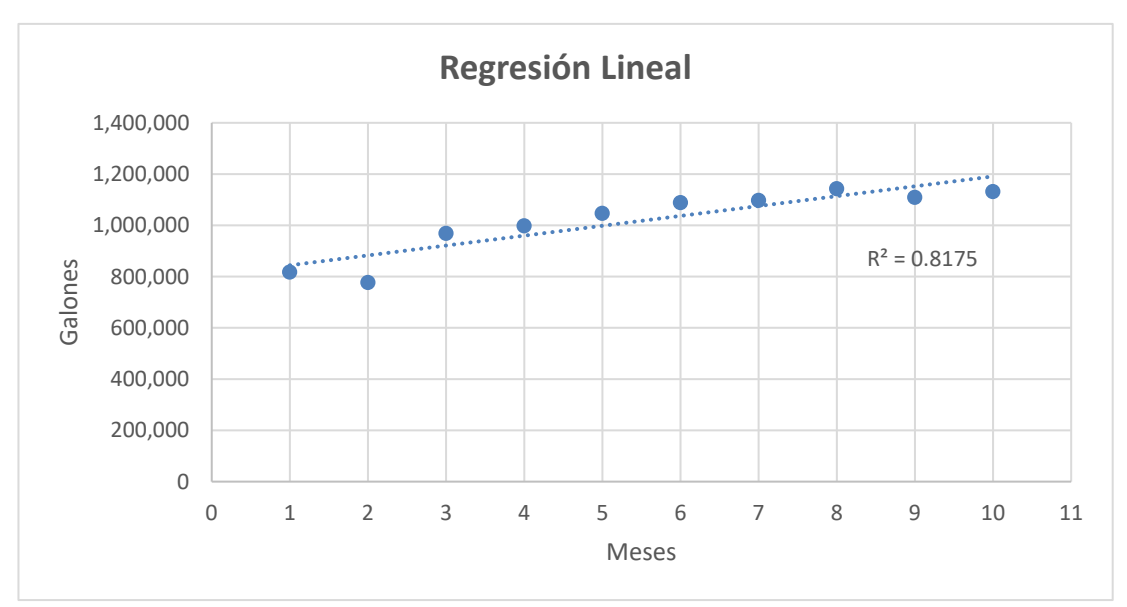

Figura 4.19 – Grafica de regresión lineal de Enero a Octubre del 2013.

#### **4.9.4 Consideraciones para ahorro de combustible**

- Detener el motor tanto como sea posible.
- No dejar el motor en mínimo durante tiempos de espera o pausa.

• Traslado por el impulso adquirido ya que no se consume combustible al liberar el pedal del acelerador y aplicar el freno de motor durante el traslado

- Manejar a velocidad constante.
- No acelerar y desacelerar constantemente.
- Asegúrese de llevar a cabo el volteo a baja
- velocidad del motor ya que durante el volteo, la

velocidad de levante de la tolva cambia en proporción a las revoluciones del motor. Por lo tanto mientras más rápido la tolva es elevada, mayor combustible consume el motor.

• En la operación de volteo, al 80% de máx. revoluciones del motor, se

puede ahorrar hasta 45% de combustible, comparado con volteo a máximas revoluciones.

#### **CONCLUSIONES**

- 1. Combinado el Análisis de regresión lineal y la data de campo se puede predecir con un error de +/- 6% el consumo de combustible en equipos de acarreo.
- 2. Dicho cálculo de combustible nos permite destinar con mejor precisión los recursos, sobre todo con el aumento de costo debido a la expansión de Cerro verde.
- 3. Siempre se puede llegar a mejorar los planes de minado en base a los diferentes factores que los involucran.

#### **RECOMENDACIONES**

- 1. Es importante guardar la data histórica, para poder predecir resultados futuros.
- 2. Trabajar en coordinación con las áreas involucradas para asegurarse de trabajar con datos y las variables correctas.
- 3. Así como es importante las leyes y tonelajes de mineral y desmonte a minar, también es importante poder predecir el consumo de combustible y poder asignar los costos más cercanos a la realidad.
- 4. Considerar siempre las rutas más cortas y que sean operativamente posibles, para poder mejorar la productividad y en consecuencia reducir el consumo de combustible.

#### **BIBLIOGRAFIA**

- 1. Knight Piesold Consulting, Sociedad Minera Cerro Verde S.A.A. Estudio de Impacto Ambiental y Social de la expansión de la unidad de Producción Cerro Verde, Informe final, Arequipa, Perú - 2010
- 2. Miguel Gomez Yañez, Roque Herrada Villarreal, Metodo simplificado para el Cálculo de equipos y costos en Operaciones de minería a Cielo Abierto, Arequipa, Peru - 2011
- 3. Komatsu, Guia de ahorro de combustible, Tokio, Japon 2009

# **ANEXOS**

Anexo 1- Cronograma del LOM

| Tipo de material                              | <b>Unidad</b> |      | 2011 2012               |      |      | 2013 2014 2015 1              | 2016                                  | 2017  | 2018  | 2019          | 2020  | 2021  |       |       | 2022-26 2027-31 2032-38  | 2039                     | 2040  |
|-----------------------------------------------|---------------|------|-------------------------|------|------|-------------------------------|---------------------------------------|-------|-------|---------------|-------|-------|-------|-------|--------------------------|--------------------------|-------|
| Mineral minado molido                         | Mt            | 41.0 | 40.8                    | 39.4 | 38.0 | 82,0                          | 125,9                                 | 121.4 | 115.4 | 122.7         | 14.9  | 126,0 | 657.4 | 657.4 | 920,5                    | 73,5                     | 4.4   |
| Grade del mineral molido                      | $\%$          |      | $0.588$ $0.551$         |      |      | $0.538$   0.435   0.433       | 0.423                                 | 0.418 | 0.443 | 0.370         | 0.392 | 0.373 | 0.386 | 0.358 | 0.413                    | 0.460                    | 0.408 |
| Mineral almacenado en stockpiles              | Mt            | 12.4 | 17.4                    | 2.1  | 11.4 | 6.7                           | 10.3                                  | 4.2   |       |               |       |       |       |       |                          |                          |       |
| Mineral en stockpiles para molienda           | Mt            | 2.5  | 3.1                     | 4.5  | 5.3  | 4.0                           | 4.0                                   | 10,0  | 16,0  | 8.7           | 16.9  | 5.4   |       |       |                          | 57.9                     | 7.4   |
| Grade del mineral en stockpiles para molienda | %             |      |                         |      |      | 0.615 0.675 0.676 0.679 0.399 | 0,399                                 | 0,399 | 0,399 | 0.399         | 0.399 | 0.399 |       |       |                          | 0.255                    | 0,255 |
| Mineral chancado para lixiviado               | Mt            | 14.2 | 14.3                    | 14.2 | 14.2 | 14.2                          | 14.0                                  | 14,0  | 14.0  | 12.5          | 12.2  | 6.4   |       |       |                          |                          |       |
| Grade del mineral chancado para lixiviado     | %             |      | $0.543$ $0.481$ $0.421$ |      |      |                               | $\big  0,496 \big  0,348 \big  0,404$ | 0.392 | 0.583 | 0,410         | 0.472 | 0.536 |       |       | $\overline{\phantom{a}}$ | $\overline{\phantom{0}}$ |       |
| <b>Mineral ROM</b>                            | Mt            | 12.9 | 0,6                     | 9.4  | 9.3  | 12.0                          | 3.8                                   | 12.2  | 24.8  | $\mathbf{.8}$ | 1,3   | 0.6   |       |       |                          | $\overline{\phantom{0}}$ |       |
| Grade del ROM                                 | $\%$          |      | $0.265$ 0.185           |      |      | $0.226$ 0.239 0.224           | 0.214                                 | 0.236 | 0.27  | 0.182         | 0.194 | 0.186 |       |       |                          |                          |       |
| Desmonte                                      | Mt            | 25   | 29                      | 54   | 45   | 115                           | 106                                   | 123   | 106   | 138           | 137   | 147   | 085   | 932   | 489                      | 16                       |       |
| Total de mineral minado                       | Mt            | 108  | 106                     | 123  | 123  | 234                           | 264                                   | 285   | 279   | 284           | 282   | 286   | 743   | 590   | 409                      | 148                      | 12    |
| Total de mineral minado                       | Kt/d          | 295  | 289                     | 338  | 337  | 641                           | 721                                   | 781   | 756   | 777           | 770   | 783   | 954   | 871   | 551                      | 404                      | 361   |

FUENTE: FLUOR

Anexo 2 - Cronograma de producción

| Año                    | <b>Total minado</b> | <b>Mineral</b><br>molido | Grade del<br>mineral<br>molido<br>% total Cu | Grade del<br>mineral<br>molido<br>$%$ Mo | <b>Mineral</b><br>chancado<br>para<br>lixiviación (t) | <b>Grade del mineral</b><br>chancado para<br>lixiviación (% total<br>Cu) | <b>Mineral ROM</b><br>(t) | Grade<br>del<br>ROM <sup>%</sup><br>total Cu | Ratio de<br>minado<br>(kTPD) | Ratio de<br>molienda<br>(kTPD) | <b>Ratio del</b><br>mineral<br>chancado<br>para lixiviado<br><b>ILTON</b> | Ratio del<br><b>ROM</b><br>(kTPD) | Pdn de<br>Molienda (lb) | <b>Total Pdn</b><br>lixiviación<br>(1b) | <b>CV</b> total Pdn (lb) |
|------------------------|---------------------|--------------------------|----------------------------------------------|------------------------------------------|-------------------------------------------------------|--------------------------------------------------------------------------|---------------------------|----------------------------------------------|------------------------------|--------------------------------|---------------------------------------------------------------------------|-----------------------------------|-------------------------|-----------------------------------------|--------------------------|
| 2011                   | 107 805 973         | 43 533 682               | 0.590                                        | 0.019                                    | 14 237 300                                            | 0.543                                                                    | 12 880 009                | 0.265                                        | 295                          | 119                            | 39                                                                        | 35                                | 488 291 955             | 168 352 712                             | 656 644 667              |
| $\overline{2}$<br>2012 | 105 635 27          | 43 846 484               | 0.559                                        | 0.023                                    | 14 274 000                                            | 0.481                                                                    | 614 391                   | 0.185                                        | 289                          | 120                            | 39                                                                        | $\overline{2}$                    | 466 029 112             | 119 558 272                             | 585 587 384              |
| 2013<br>3              | 123 460 178         | 43 823 981               | 0.552                                        | 0,018                                    | 14 235 000                                            | 0.421                                                                    | 9 3 9 144                 | 0.226                                        | 338                          | 120                            | 39                                                                        | 26                                | 458 913 854             | 128 201 083                             | 587 114 937              |
| 2014<br>4              | 123 157 754         | 43 275 954               | 0,465                                        | 0,018                                    | 14 235 000                                            | 0,496                                                                    | 9 302 597                 | 0,239                                        | 337                          | 119                            | 39                                                                        | 25                                | 380 123 874             | 141 854 303                             | 521 978 177              |
| 2015<br>-5             | 234 045 893         | 85 980 016               | 0.431                                        | 0.015                                    | 14 234 908                                            | 0.348                                                                    | 12 035 985                | 0.224                                        | 641                          | 236                            | 39                                                                        | 33                                | 698 535 191             | 109 479 922                             | 808 015 113              |
| -6<br>2016             | 263 997 40          | 129 900 053              | 0.422                                        | 0.014                                    | 13 999 994                                            | 0.404                                                                    | 3 847 699                 | 0.214                                        | 723                          | 356                            | 38                                                                        | 11                                | 1037 774 958            | 107 188 847                             | 1 144 963 806            |
| 2017                   | 284 996 624         | 131 399 942              | 0.416                                        | 0.017                                    | 14 000 000                                            | 0.392                                                                    | 12 152 918                | 0.236                                        | 781                          | 360                            | 38                                                                        | 33                                | 1 037 030 892           | 103 060 118                             | 1 140 091 010            |
| 2018<br>8              | 275 997 438         | 131 399 992              | 0.437                                        | 0.016                                    | 13 999 994                                            | 0.583                                                                    | 24 794 617                | 0.270                                        | 756                          | 360                            | 38                                                                        | 68                                | 1 090 522 232           | 211 461 748                             | 1 301 983 980            |
| 9<br>2019              | 283 707 41          | 131 400 008              | 0.372                                        | 0.012                                    | 12 500 008                                            | 0.410                                                                    | 1828302                   | 0.182                                        | 777                          | 360                            | 34                                                                        | 5                                 | 929 125 543             | 91 734 084                              | 1020 859 627             |
| 10<br>2020             | 281 894 698         | 131 759 996              | 0,393                                        | 0,016                                    | 12 187 270                                            | 0,472                                                                    | 1 291 285                 | 0,194                                        | 772                          | 361                            | 33                                                                        | 4                                 | 981 439 955             | 102 433 298                             | 1083873253               |
| 2021<br>11             | 285 770 61          | 131 399 014              | 0.374                                        | 0.014                                    | 6 420 076                                             | 0.536                                                                    | 564 098                   | 0.186                                        | 783                          | 360                            | 18                                                                        | $\overline{2}$                    | 935 502 363             |                                         | 997 209 003              |
| 2022<br>12             | 348 337 91          | 131 400 027              | 0.386                                        | 0.016                                    |                                                       |                                                                          |                           |                                              | 954                          | 360                            |                                                                           | ÷.                                | 966 798 673             | ÷                                       | 966 798 673              |
| 13<br>2023             | 348 337 91          | 131 400 027              | 0.386                                        | 0.016                                    |                                                       |                                                                          |                           |                                              | 954                          | 360                            | $\overline{\phantom{a}}$                                                  | $\sim$                            | 966 798 673             | $\sim$                                  | 966 798 673              |
| 14<br>2024             | 349 292 26          | 131 760 027              | 0,386                                        | 0.016                                    |                                                       |                                                                          |                           |                                              | 957                          | 361                            | $\sim$                                                                    | $\sim$                            | 969 447 436             | $\sim$                                  | 969 447 436              |
| 15<br>2025             | 348 337 91          | 131 400 027              | 0.386                                        | 0.016                                    |                                                       |                                                                          |                           |                                              | 954                          | 360                            |                                                                           | $\sim$                            | 966 798 673             | $\sim$                                  | 966 798 673              |
| 16<br>2026             | 348 337 91          | 131 400 027              | 0.386                                        | 0.016                                    |                                                       |                                                                          |                           |                                              | 954                          | 360                            |                                                                           | $\mathbf{r}$                      | 966 798 673             | $\sim$                                  | 966 798 673              |
| 17<br>2027             | 317 768 61          | 131 399 511              | 0,358                                        | 0.015                                    |                                                       |                                                                          |                           |                                              | 871                          | 360                            |                                                                           | $\overline{a}$                    | 897 255 500             | $\sim$                                  | 897 255 500              |
| 18<br>2028             | 318 639 20          | 131 759 509              | 0.358                                        | 0.015                                    |                                                       |                                                                          |                           |                                              | 873                          | 361                            |                                                                           | $\overline{a}$                    | 899 713 734             |                                         | 899 713 734              |
| 19<br>2029             | 317 768 61          | 131 399 511              | 0.358                                        | 0,015                                    |                                                       |                                                                          |                           |                                              | 871                          | 360                            |                                                                           |                                   | 897 255 500             |                                         | 897 255 500              |
| 20<br>2030             | 317 768 610         | 131 399 511              | 0.358                                        | 0.015                                    |                                                       |                                                                          |                           |                                              | 871                          | 360                            |                                                                           | $\overline{\phantom{a}}$          | 897 255 500             | $\sim$                                  | 897 255 500              |
| 2031<br>21             | 317 768 61          | 131 399 511              | 0.358                                        | 0.015                                    |                                                       |                                                                          |                           |                                              | 871                          | 360                            | $\sim$                                                                    | ۰                                 | 897 255 500             | $\sim$                                  | 897 255 500              |
| 22<br>2032             | 201 745 77          | 131 760 033              | 0.413                                        | 0.017                                    |                                                       |                                                                          |                           |                                              | 553                          | 361                            | $\sim$                                                                    | $\sim$                            | 1039846411              | $\sim$                                  | 1 039 846 411            |
| 23<br>2033             | 201 194 559         | 131 400 033              | 0.413                                        | 0.017                                    |                                                       |                                                                          |                           |                                              | 551                          | 360                            | ×.                                                                        |                                   | 1037005301              | ÷                                       | 1 037 005 301            |
| 24<br>2034             | 201 194 559         | 131 400 033              | 0.143                                        | 0,017                                    |                                                       |                                                                          |                           |                                              | 551                          | 360                            | ÷                                                                         |                                   | 1037005301              | ÷                                       | 1 037 005 301            |
| 25<br>2035             | 201 194 559         | 131 400 033              | 0,413                                        | 0,017                                    |                                                       |                                                                          |                           |                                              | 551                          | 360                            | $\sim$                                                                    |                                   | 1 037 005 301           | ×.                                      | 1 037 005 301            |
| 26<br>2036             | 201 745 777         | 131 760 033              | 0.413                                        | 0.017                                    |                                                       |                                                                          |                           |                                              | 553                          | 361                            | $\sim$                                                                    | ٠                                 | 1039846411              | $\sim$                                  | 1 039 846 411            |
| 27<br>2037             | 201 194 55          | 131 400 033              | 0.413                                        | 0.017                                    |                                                       |                                                                          |                           |                                              | 551                          | 360                            |                                                                           | $\sim$                            | 1037005301              | $\sim$                                  | 1 037 005 301            |
| 28<br>2038             | 201 194 55          | 131 400 033              | 0.413                                        | 0.017                                    |                                                       |                                                                          |                           |                                              | 551                          | 360                            |                                                                           | $\overline{\phantom{a}}$          | 1 037 005 301           |                                         | 1 037 005 301            |
| 29<br>2039             | 147 501 695         | 131 400 012              | 0.369                                        | 0.014                                    |                                                       |                                                                          |                           |                                              | 404                          | 360                            |                                                                           |                                   | 910 865 991             |                                         | 910 865 991              |
| 30<br>2040             | 11 867 04           | 11 828 639               | 0.312                                        | 0.012                                    |                                                       |                                                                          |                           |                                              | 361                          | 360                            |                                                                           |                                   | 68 457 448              |                                         | 68 457 448               |

Fuente Fluor

|                                       |           |            |              | <b>Sectores Superiores - Bajo RQD</b> |                 |                  |  |  |  |
|---------------------------------------|-----------|------------|--------------|---------------------------------------|-----------------|------------------|--|--|--|
|                                       | Sector    | <b>DDR</b> |              | Diseño de BFA                         | Diseño de Ancho | Análisis Crítico |  |  |  |
| Tajo                                  |           |            | IRA (grados) | (grados)                              | de Berma (m)    |                  |  |  |  |
|                                       | 1         | 95         | 45           | 64                                    | 15.4            | <b>Backbreak</b> |  |  |  |
|                                       | 2         | 20         | 47           | 74                                    | 14              | <b>Backbreak</b> |  |  |  |
| Cerro Verde                           | 3         | 315        | 46           | 71                                    | 18.6            | <b>Backbreak</b> |  |  |  |
|                                       | 4         | 215        | 38           | 56                                    | 18.2            | <b>Backbreak</b> |  |  |  |
|                                       | <b>5A</b> | 160        | 42           | 67                                    | 20.6            | Inter-rampa      |  |  |  |
|                                       | 5B        | 200        | 45           | 67                                    | 17.3            | <b>Backbreak</b> |  |  |  |
|                                       | 6         | 65         | 48           | 67                                    | 14.3            | <b>Backbreak</b> |  |  |  |
|                                       | 7         | 360        | 48           | 69                                    | 15.5            | <b>Backbreak</b> |  |  |  |
|                                       | 8         | 25         | 48           | 69                                    | 15.5            | <b>Backbreak</b> |  |  |  |
| Santa Rosa                            | 9         | 285        | 49           | 68                                    | 14              | <b>Backbreak</b> |  |  |  |
|                                       | 10        | 230        | 49           | 68                                    | 14              | <b>Backbreak</b> |  |  |  |
|                                       | 11        | 250        | 49           | 67                                    | 13.3            | <b>Backbreak</b> |  |  |  |
|                                       | 12        | 185        | 47           | 67                                    | 15.2            | <b>Backbreak</b> |  |  |  |
|                                       | 13        | 140        | 44           | 68                                    | 18.9            | Inter-rampa      |  |  |  |
| <b>Sectores Inferiores - Alto RQD</b> |           |            |              |                                       |                 |                  |  |  |  |
|                                       |           |            |              |                                       |                 |                  |  |  |  |
|                                       |           |            |              | Diseño de BFA                         | Diseño de Ancho |                  |  |  |  |
| Tajo                                  | Sector    | <b>DDR</b> | IRA (grados) | (grados)                              | de Berma (m)    | Análisis Crítico |  |  |  |
|                                       | 1         | 95         | 49           | 74                                    | 17.5            | <b>Backbreak</b> |  |  |  |
|                                       | 2         | 20         | 50           | 75                                    | 17.1            | Inter-rampa      |  |  |  |
|                                       | 3         | 315        | 52           | 78                                    | 17.1            | <b>Backbreak</b> |  |  |  |
|                                       | 4         | 215        | 49           | 75                                    | 18              | <b>Backbreak</b> |  |  |  |
| Cerro Verde                           | <b>5A</b> | 160        | 42           | 79                                    | 27.5            | Interramp        |  |  |  |
|                                       | 5B        | 200        | 49           | 75                                    | 18              | <b>Backbreak</b> |  |  |  |
|                                       | 6         | 65         | 52           | 78                                    | 17.1            | <b>Backbreak</b> |  |  |  |
|                                       | 7         | 360        | 52           | 80                                    | 18.1            | <b>Backbreak</b> |  |  |  |
|                                       | 8         | 25         | 50           | 80                                    | 19.9            | Inter-rampa      |  |  |  |
|                                       | 9         | 285        | 52           | 79                                    | 17.6            | <b>Backbreak</b> |  |  |  |
|                                       | 10        | 230        | 52           | 77                                    | 16.5            | <b>Backbreak</b> |  |  |  |
| Santa Rosa                            | 11        | 250        | 52           | 77                                    | 16.5            | <b>Backbreak</b> |  |  |  |
|                                       | 12<br>13  | 185<br>140 | 52<br>44     | 77<br>78                              | 16.5<br>24.7    | <b>Backbreak</b> |  |  |  |

Anexo 3 - Taludes inter-rampa para el tajo Cerro Verde – Santa Rosa

Fuente: SMCV

DDR = Dirección de buzamiento del talud

IRA = Angulo de talud inter-rampa

RFA = Angulo de cara de banco

Nota: La información mostrada en la Tabla de sectores de diseño y recomendaciones de ángulos inter-rampa ha sido tomada del estudio Cerro Verde 2007 LOM Design Recommendations / Cerro Verde Recomendaciones para el Diseño Minero LOM 2007 Tabla 5-4 elaborado en Noviembre del 2008 por la empresa consultora CALL & NICHOLAS, INC. para el Tajo Cerro Verde & Santa Rosa.

\* Sectores controlados por análisis inter-rampa